ISSN 0869-0669

 $\boxed{12+}$ 

201

 $\Delta$ 

### ДАВАЙТЕ СТРОИТЬ **BETPOXOA!**

業

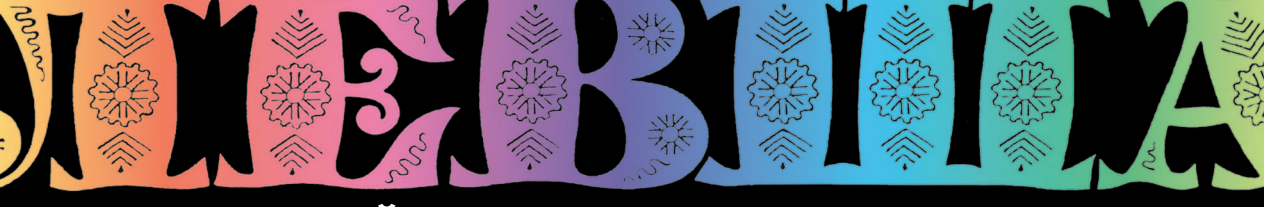

### «ЮНЫЙ ТЕХНИК» — ДЛЯ УМЕЛЫХ РУК

KAKUE МЫШЦЫ **НУЖНЫ** ЧЕМПИОНУ?

#### КОСМИЧЕСКАЯ СТАНЦИЯ «МИР»

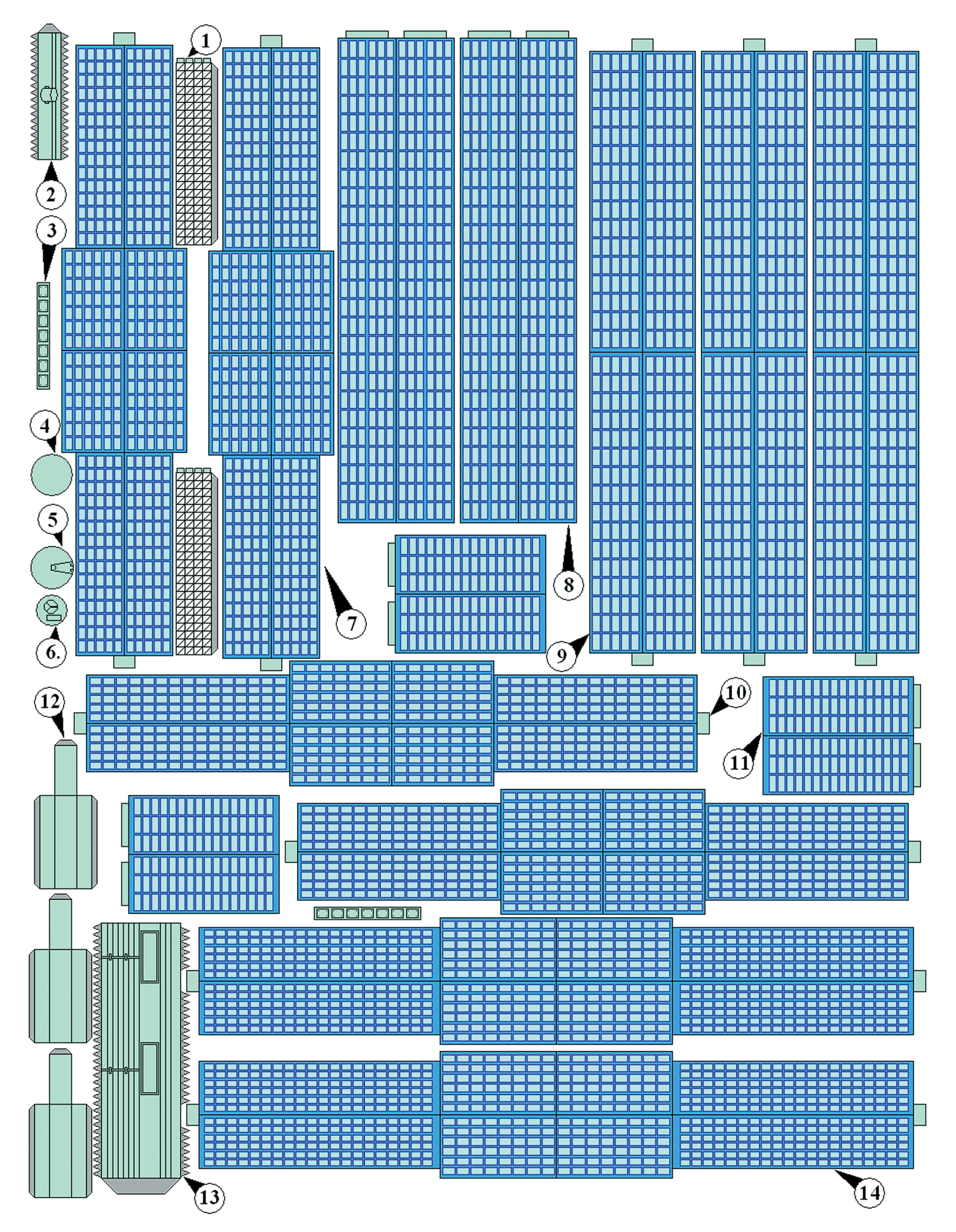

#### **Допущено Министерством образования и науки Российской Федерации**

*к* использованию в учебно-воспитательном процессе *различных образовательных учреждений*

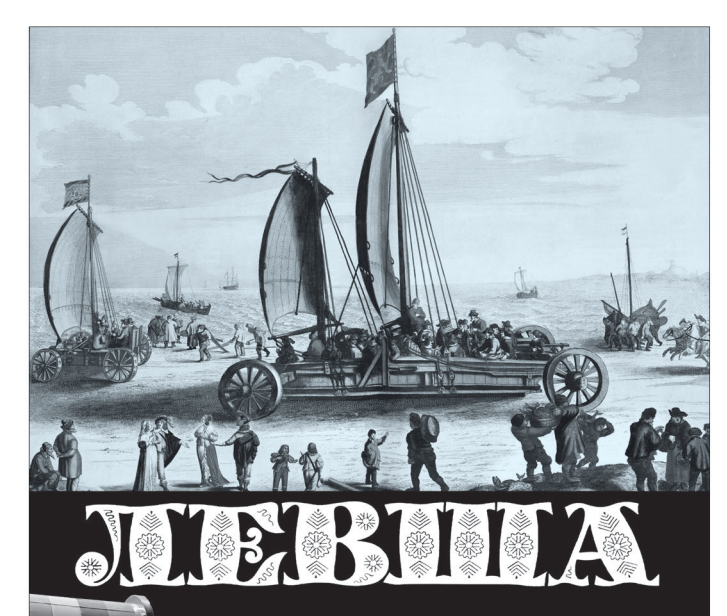

**ПРИЛОЖЕНИЕ<br>к журналу «ЮНЫЙ ТЕХНИК» И ВИДИМИЯ ВИДИМИРИ ВИДИМИРИ В ИСТОРИТОР МАРКАРЕ 1972 ГОДА**<br>*К ЖУРНАЛУ «ЮНЫЙ ТЕХНИК»*<br>ОСНОВАНО В ЯНВАРЕ 1972 ГОДА

BOAOTON

#### *СЕГОДНЯ В НОМЕРЕ:* 2014

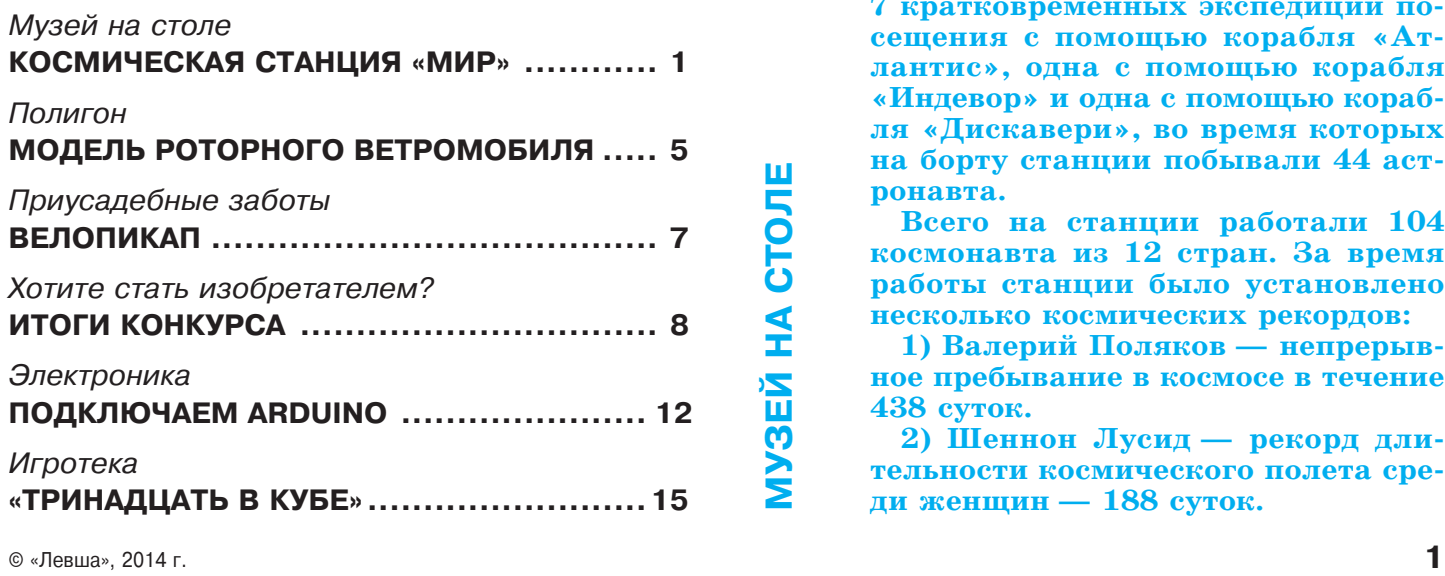

## **КОСМИЧЕСКАЯ СТАНЦИЯ «МИР»**

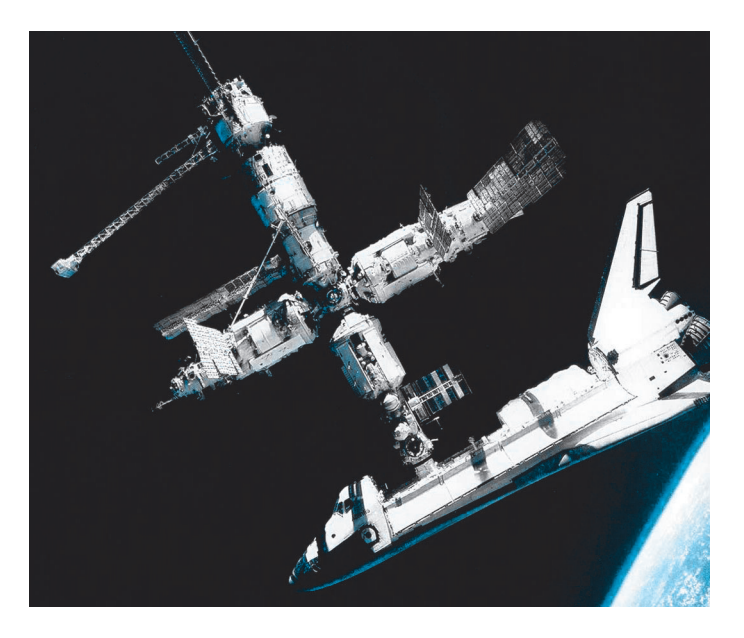

Э **скизный проект станции «Мир» был готов в августе 1978 года, а уже в феврале 1979го развернулись рабо ты по созданию базового блока, бор тового и научного оборудования. Ба зовый блок станции был выведен на орбиту 20 февраля 1986 года, а за тем один за другим к нему были пристыкованы еще 6 модулей.**

**С 1995 года на станции побывало 15 экспедиций посещения, из них 14 — международных, с участием космонавтов Сирии, Болгарии, Аф ганистана, Франции (5 раз), Япо нии, Великобритании, Австрии, Гер мании (2 раза), Словакии и Канады.**

**Кроме того, в рамках программы «Мир — Шаттл» было осуществлено 7 кратковременных экспедиций по сещения с помощью корабля «Ат лантис», одна с помощью корабля «Индевор» и одна с помощью кораб ля «Дискавери», во время которых на борту станции побывали 44 аст ронавта.**

**Всего на станции работали 104 космонавта из 12 стран. За время работы станции было установлено несколько космических рекордов:**

**1) Валерий Поляков — непрерыв ное пребывание в космосе в течение 438 суток.**

**2) Шеннон Лусид — рекорд дли тельности космического полета сре ди женщин — 188 суток.**

3) 23 000 проведенных экспериментов за 15 лет эксплуатации станции на орбите.

«Мир» впервые позволил реализовать модуль ный принцип построения орбитального комп лекса, и опыт работы с ним сейчас использует ся для развития МКС (Международной косми ческой станции).

Базовый блок был собран в апреле 1985 года, с 12 мая 1985 года подвергался многочислен ным испытаниям на монтажном стенде. В ре зультате блок был существенно доработан, осо бенно его бортовая кабельная система. Выведен на орбиту он был 20 февраля 1986 года. Внеш не базовый блок напоминает орбитальную стан цию серии «Салют». Внутри него кают-компания, 2 индивидуальные каюты, герметичный рабочий отсек с центральным постом управле ния и средствами связи. В стенке корпуса портативная шлюзовая камера. Снаружи 3 па нели солнечных батарей. Имеет 6 стыковочных портов для соединения с грузовыми кораблями и научными модулями.

Модуль «Квант1» был выведен на орбиту 31 марта 1987 года и пристыкован к станции «Мир» 12 апреля. Этот модуль имел комплекс приборов для наблюдения космических рентге новских источников. «Квант1» также позволял проводить биотехнологические эксперименты.

Модуль «Квант2» был выведен на орбиту 26 ноября 1989 года и пристыкован 6 декабря. Внутри модуля размещалось оборудование, не обходимое для жизнеобеспечения станции. Сна ружи были установлены 2 поворотные солнеч ные батареи.

Модуль «Кристалл» был выведен на орбиту 10 июня и пристыкован 10 июля 1990 года. Внутри находилось научное оборудование для получения новых материалов в условиях неве сомости, астрофизических наблюдений и меди цинских и биологических исследований.

Модуль «Спектр» был пристыкован 1 июня 1995 года. С его помощью осуществлялся мо ниторинг атмосферы, океана, земной поверхно сти, проводились медико-биологические исследования.

Стыковочный модуль станция получила 15 ноября 1995 года. Этот модуль доставил на ор биту шаттл «Атлантис» для обеспечения воз можности стыковки шаттлов со станцией «Мир». (Все остальные модули были выведены на орбиту ракетами «Протон».)

Модуль «Природа» был выведен на орбиту 23 апреля и пристыкован 26 апреля 1996 года. На нем было оборудование для наблюдений за зем ной поверхностью в разных длинах волн, а так же аппаратура для изучения изменений в орга низме человека в условиях длительного косми ческого полета.

На станции трижды возникали чрезвычайные ситуации, ставившие под угрозу ее существова ние. Так, 23 февраля 1997 года произошло воз горание кислородной шашки регенерации ат

мосферы. На станции в тот момент находилось 6 человек из 22й и 23й экспедиций. К станции было пристыковано 2 корабля «СоюзТМ» для эвакуации людей, однако один из кораблей ока зался отрезан. Ситуация ухудшалась тем, что атмосфера оказалась задымлена, и весь экипаж надел противогазы. После устранения возгора ния из-за задымления космонавтам пришлось некоторое время носить респираторы. Расследо вание показало, что пожар возник из-за единичного дефекта в кислородной шашке.

В ходе 23й экспедиции отказала система кон диционирования — сначала установки генера ции кислорода «Электрон», а затем началась утечка хладагента — ядовитого этиленгликоля. Температура на станции повысилась до 50°С при предельно допустимых 28°С, повысилась влажность. К 28 марта 1997 года удалось обнаружить источник утечки. С Земли 6 апреля был запущен «Прогресс-М $34$ », содержащий дополнительные материалы для ремонта станции, кислородные шашки для регенерации, запасы воды. К концу апреля удалось обнаружить и устранить десяток трещин в трубках системы кондиционирования, и станция вернулась к штатному режиму. Мис сия шаттла «Атлантис» STS-84, находившаяся под угрозой отмены из-за технических проблем на станции, была разрешена. Она доставила на станцию генераторы кислорода взамен вышед ших из строя, а также запасы воды.

25 июня 1997 года при проведении эксперимен та по ручной стыковке «Прогресса-М $34$ » произошла потеря управления космическим грузови ком. В результате «Прогресс» врезался в станцию и повредил солнечные батареи, а также оставил пробоину в модуле «Спектр» площадью  $2$  см<sup>2</sup>. ЦУП срочно отдал команду загерметизировать модуль, обеспечив тем самым жизнеобеспечение станции. Ситуацию осложнило то, что через люк, соединяющий модуль со станцией, пролегали ка бели. Отсечение модуля повлекло за собой вре менную потерю электроэнергии, вырабатываемой станцией, — с обесточиванием модуля были от ключены солнечные батареи «Спектра», давав шие 40% электроэнергии. Полностью восстано вить электроснабжение станции «Мир» удалось только к августу 1997 года.

В конце 1990х годов на станции начались мно гочисленные проблемы из-за постоянного выхода из строя различных приборов и систем. Через не которое время правительство РФ, ссылаясь на дороговизну дальнейшей эксплуатации, приняло решение затопить «Мир». 23 марта 2001 года про работавшая в 3 раза дольше первоначально уста новленного срока станция была затоплена в юж ной части Тихого океана.

**Базовый блок**. Сборку начните с дет. 23. Скле ив ее в виде цилиндра, приклейте к ней доныш ко 39. Также склейте в виде цилиндра дет. 21, к которой, в свою очередь, приклейте с двух сто рон конусы — сначала дет. 16, а затем дет. 26. После высыхания второй конец конуса 16 при

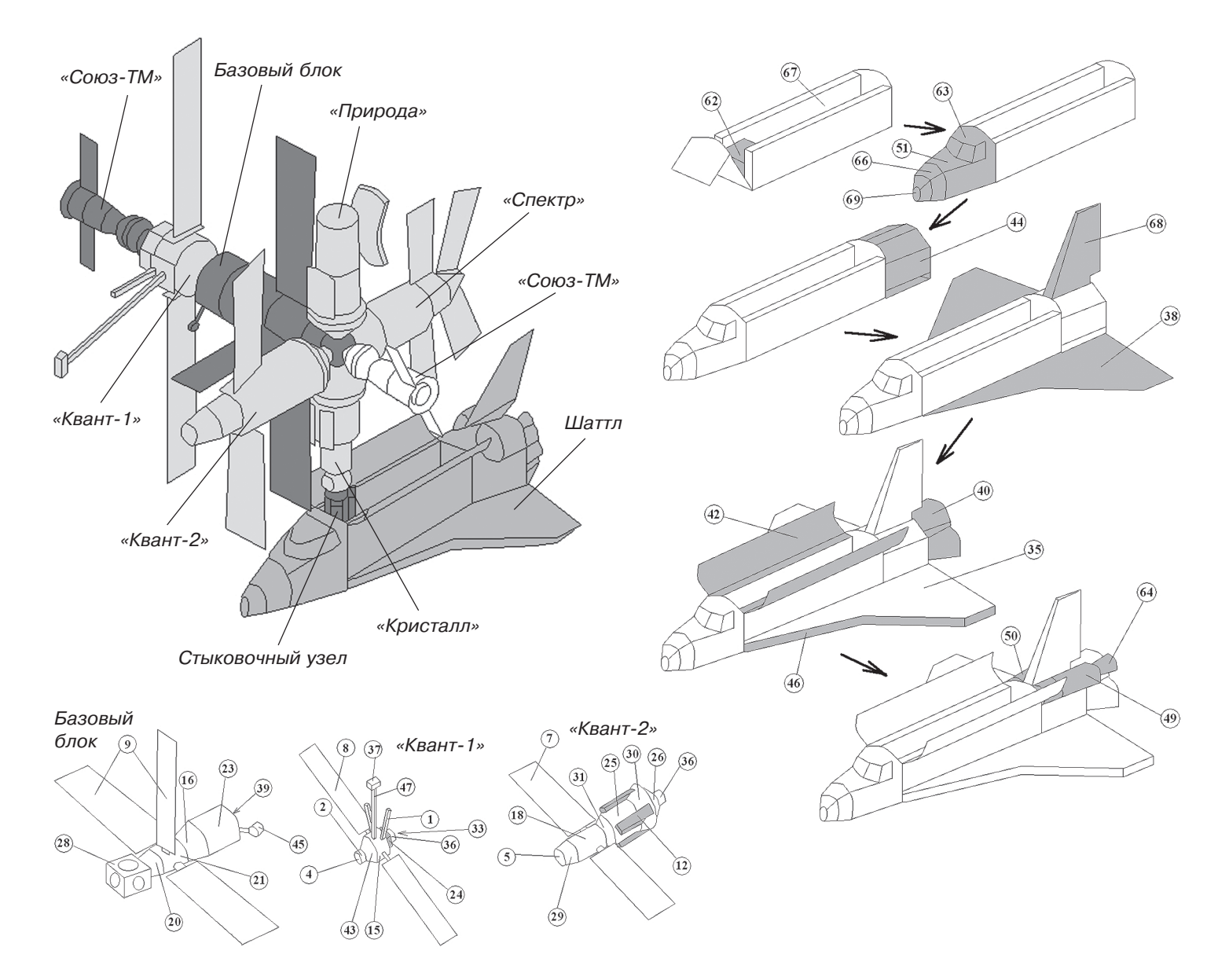

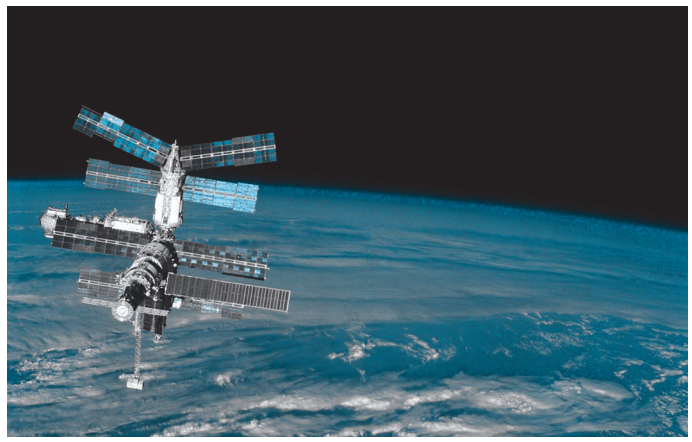

клейте к дет. 23. Переходный отсек 28 склейте в виде кубика и приклейте к дет. 20. К донышку 39 приклейте дет. 45. Затем согласно сборочному чертежу базового блока приклейте три панели солнечных батарей 9.

**«Квант1»**. Сборку модуля начните с дет. 15. Склейте ее в виде цилиндра, к одному его концу приклейте донышко 60. К узкому концу конуса

43 приклейте дет. 2, а к ней — дет. 4. Приклейте широкий конец конуса 43 к дет. 15. На обо значенное место к дет. 60 приклейте дет. 24, что бы получился шестигранник. На этот шести гранник приклейте дет. 65, а к ней — плоский цилиндр из дет. 33 и 36. Согласно сборочному чертежу приклейте к модулю три мачты — две короткие — дет. 1 и одну длинную — дет. 47 (дет. 47 склеивается из двух частей, чтобы в се чении получился квадрат). На конец дет. 47 при клейте контейнер 37. Чтобы закончить модуль, приклейте две панели солнечных батарей 8.

**«Квант2»**. Склейте в виде плоского конуса дет. 26, а к ней приклейте цилиндр — дет. 33 и 36. Склейте дет. 25 и приклейте к ней дет. 30, как показано на сборочном чертеже. Далее склейте основаниями конусы 30 и 26.

Склейте в виде цилиндра дет. 18, на один его конец приклейте дет. 31. К другому концу дет. 18 приклейте шлюзовую камеру выхода космо навтов в открытый космос, состоящую из дет. 29 и 5. После этого склейте переднюю и заднюю детали модуля вместе, как показано на сбороч ном чертеже. По периметру дет. 25 в обозначен ных местах приклейте четыре дет. 12. К дет. 18 приклей те две панели солнечных батарей 7.

**«Природа»**. Склейте в виде плоского конуса дет. 26, а к нему приклейте цилиндр — дет. 33 и 36. Склейте дет. 32 и приклейте к ней дет. 30, как показано на сборочном чер теже. Далее склейте основаниями конусы 30 и 26. С дру гой стороны дет. 32 приклейте донышко 22. По периметру дет. 32, в обозначенных местах, приклейте четыре дет. 12. К дет. 32 согласно сборочному чертежу приклейте основа ние антенны 56, на которую, в свою очередь, приклейте антенну 57.

**«Кристалл»**. Склейте в виде плоского конуса дет. 26 и приклейте к нему цилиндр — дет. 33 и 36. Склейте дет. 25, а к ней приклейте дет. 30, как показано на сборочном чертеже. Склейте основаниями конусы 30 и 26. Склейте в виде цилиндра дет. 19 и приклейте к ней дет. 31. С другой стороны к дет. 19 приклейте дет. 54. Стыковочный мо дуль с американскими шаттлами склейте в виде цилиндра из дет. 41 и 17 и приклейте его к дет. 54. Склейте перед нюю и заднюю части модуля (дет. 31 с дет. 25), как пока зано на сборочном чертеже. По периметру дет. 25 в обозна ченных местах приклейте четыре дет. 12.

**«Спектр»**. Склейте в виде плоского конуса дет. 26 и при клейте к нему цилиндр — дет. 33 и 36. Склейте в виде ци линдра дет. 27, а к нему приклейте дет. 30. Склейте осно ваниями конусы 30 и 26. По периметру дет. 27 в обозна ченных местах приклейте четыре дет. 12. Склейте в виде острого конуса дет. 6 и 59 и приклейте его к дет. 27, как показано на сборочном чертеже. Приклейте панели сол нечных батарей 10 и 14.

**Корабль «СоюзТМ»**. Склейте в виде цилиндра дет. 13 и приклейте к нему дет. 52 и 58. Склейте дет. 34 и 48 и пос ле высыхания приклейте дет. 48 на дет. 13. На ту же дет. 13 приклейте две панели солнечных батарей 11. На дет. 34

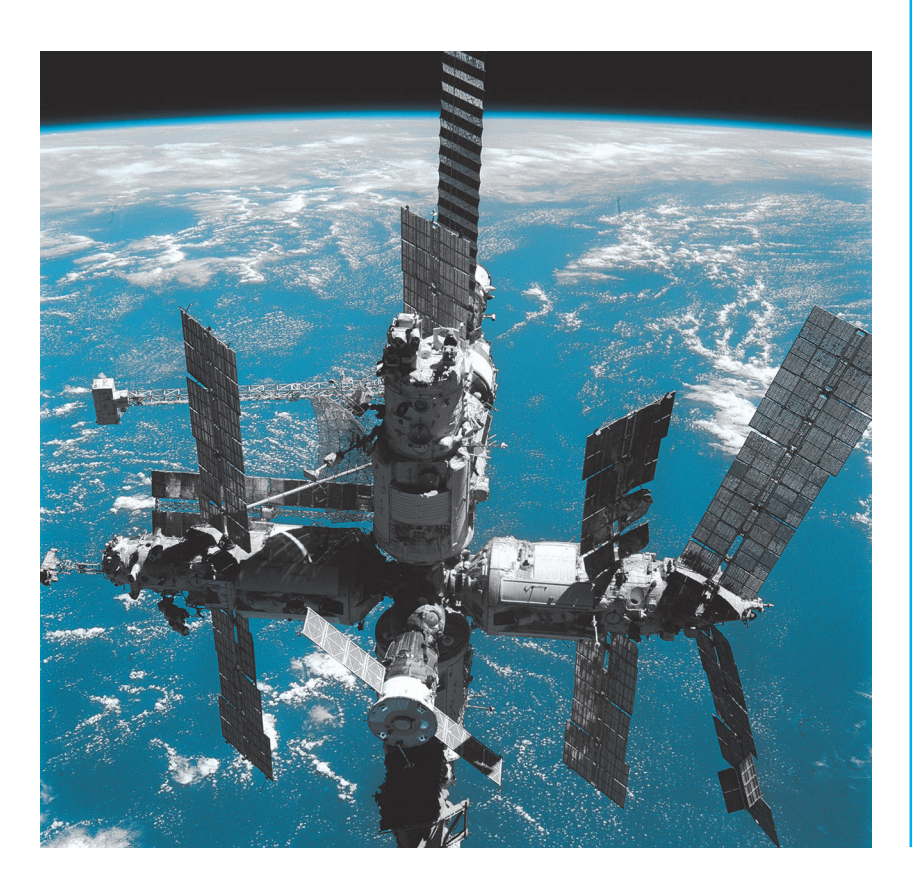

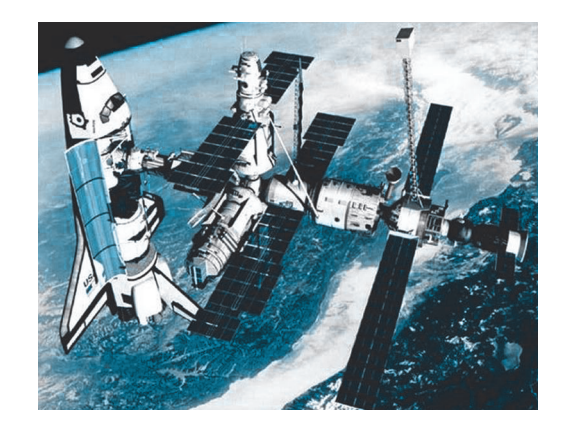

приклейте дет. 61. Далее склейте ша рообразную часть корабля из дет. 55, 53, 34 и 61. Склейте обе детали вмес те. Повторите еще раз все операции и склейте второй транспортный ко рабль «Союз-ТМ».

**Шаттл**. Склейте дет. 67, похожую в сечении на букву «П», она имитирует грузовой отсек. В передней час ти внутри грузового отсека приклей те шлюзовую камеру 62 (определить, где передняя, а где задняя часть дет. 67, просто: на задней части распола гается название корабля «Discovery» и эмблема «NASA»). К передней час ти грузового отсека приклейте каби ну, состоящую из дет. 51, 63, 66 и 69, как показано на сборочном чертеже. К задней части грузового отсека при клейте двигательный отсек 44. Всю конструкцию приклейте на нижнюю плоскость крыла 38.

На двигательный отсек вертикаль но приклейте руль 68. Обратите вни мание, что при склеивании дет. 44 в ней осталось две щели шириной около 5 мм, помеченных вдоль клапа на красной линией. Вклейте в эти щели заднюю часть крыльев 35 и 46, когда будете приклеивать их к дет. 38. Склейте воронки трех двигателей 40 и приклейте их на дет. 44. Крыша грузового отсека 42 открыта, так как шлюзовая камера находится внутри. На сборочном чертеже рядом с номе ром 42 показано, как нужно согнуть и склеить эту деталь. Приклейте обе крышки грузового отсека к дет. 67.

К дет. 44 приклейте вспомогатель ные двигатели шаттла 49 и 50, к ко торым, в свою очередь, приклейте во ронки двигателя 64. Все пять воронок двигателей покрасьте внутри черной краской, чтобы закрасить буквы.

Когда все модули высохнут, склей те их вместе, как показано на сбороч ной схеме всей станции «Мир».

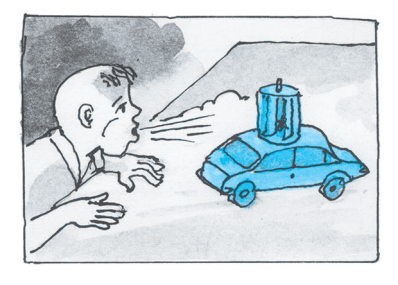

О

## МОДЕЛЬ РОТОРНОГО ВЕТРОМОБИЛЯ

кеанские парусники, ветряные мельницы, сухопут ные яхты в пустынях… Трудно найти уголок Земли, где не работает ветер — источник бесплатной эколо гически чистой энергии. Изобретатели многих стран с давних времен не только строят яхты на колесах, но и успешно путешествуют на них по бескрайним степным просторам, пустыням и тундре. Сухопутные парусники так же, как и морские, любят свежий ветер и бескрайние равнины. В городах парусникам тесно. К тому же узкие дороги часто меняют направ ление. Поэтому вместо надежного традиционного паруса конструкторы все чаще обращаются к парусу роторному, поскольку он работает при любом на правлении ветра.

На стоянках ротор может вращать электрогенера тор и заряжать портативные аккумуляторы, служить источником тепла и света в лагере автотуристов. В жарких пустынях ротор может не только двигать ваш ветромобиль, но и обеспечивать электроэнергией кондиционер. Современные технологии позволяют покрыть огромную поверхность роторов солнечными батареями, снять дополнительную энергию с ветромо тора и запасти ее в аккумуляторах.

Сегодня мы предлагаем вам построить модель вет ромобиля. Если смастерить несколько ветромобилей, то можно будет провести увлекательные соревнова ния на скорость и точность движения ветромашин. Трассу мы собрали из 2 школьных столов. Мощный комнатный вентилятор поставили сбоку от столов на расстоянии 2 м от трассы. На листах ватмана нари совали трассу, нанесли линии старта и финиша. Старт ветромобиля выполняет по команде судьи каждый участник соревнований отдельно. Засчиты вается точность (прямолинейность) движения моде ли и время нахождения в пути до финишной черты. Для опытных моделистов можно также провести зрелищные напольные соревнования ветромобилей, если оснастить их простейшим радиоуправлением от игрушечных автомобилей. От моделиста требуется как можно быстрее проехать дистанцию, обозначен ную фишками на полу, при переменном ветре, созда ваемом вентилятором.

Если вас заинтересовала идея, то внимательно изу чите чертежи и приступайте к изготовлению или по иску подходящего кузова. Главное — кузов должен быть очень легким, а выбор его формы и цвета цели ком зависит от вашего вкуса. В кружке ребята пост роили сразу несколько моделей ветромобилей, при чем с разными способами изготовления кузовов.

Устройство модели ветромобиля изображено на рис. 1. Кузов первого ветромобиля склеен из пено пластовых потолочных плиток толщиной  $2-3$  мм. Заготовки боковин, днища и крыши склеены мон

тажным клеем. Дальнейшая обработ ка выполняется наждачной бумагой, чтобы придать кузову форму, похо жую на выбранный прототип. Остек ление можно выполнить из прозрач ного тонкого листового полистирола, применяемого в упаковках от игру шек и сувениров. Колеса использова ны от игрушечных машинок без вся ких доработок. Напомним еще раз: ветромобиль должен быть макси мально легким, иначе мощности вет ромотора не хватит даже для медлен ного движения по трассе.

Во втором ветромобиле ребята ис пользовали красивый легкий пласти ковый кузов 2 от готового игрушеч ного автомобиля вместе с колесами. Шестерни редукторов 10, 11 и 14 по заимствовали от игрушечного парово зика. Лучше всего подойдет червяч ная пара с большим передаточным числом. Лопасти роторов 1 вырезали из тонкой жести. По торцам лопастей оставлены клапаны для их фиксации с верхним и нижним дисками рото ров. Диски роторов 3 вырежьте из тонкой жести. Раму 12 вырежьте из

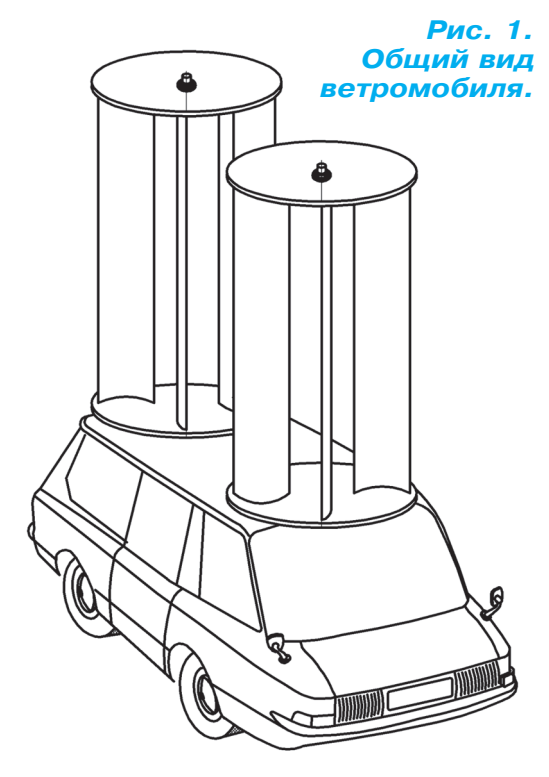

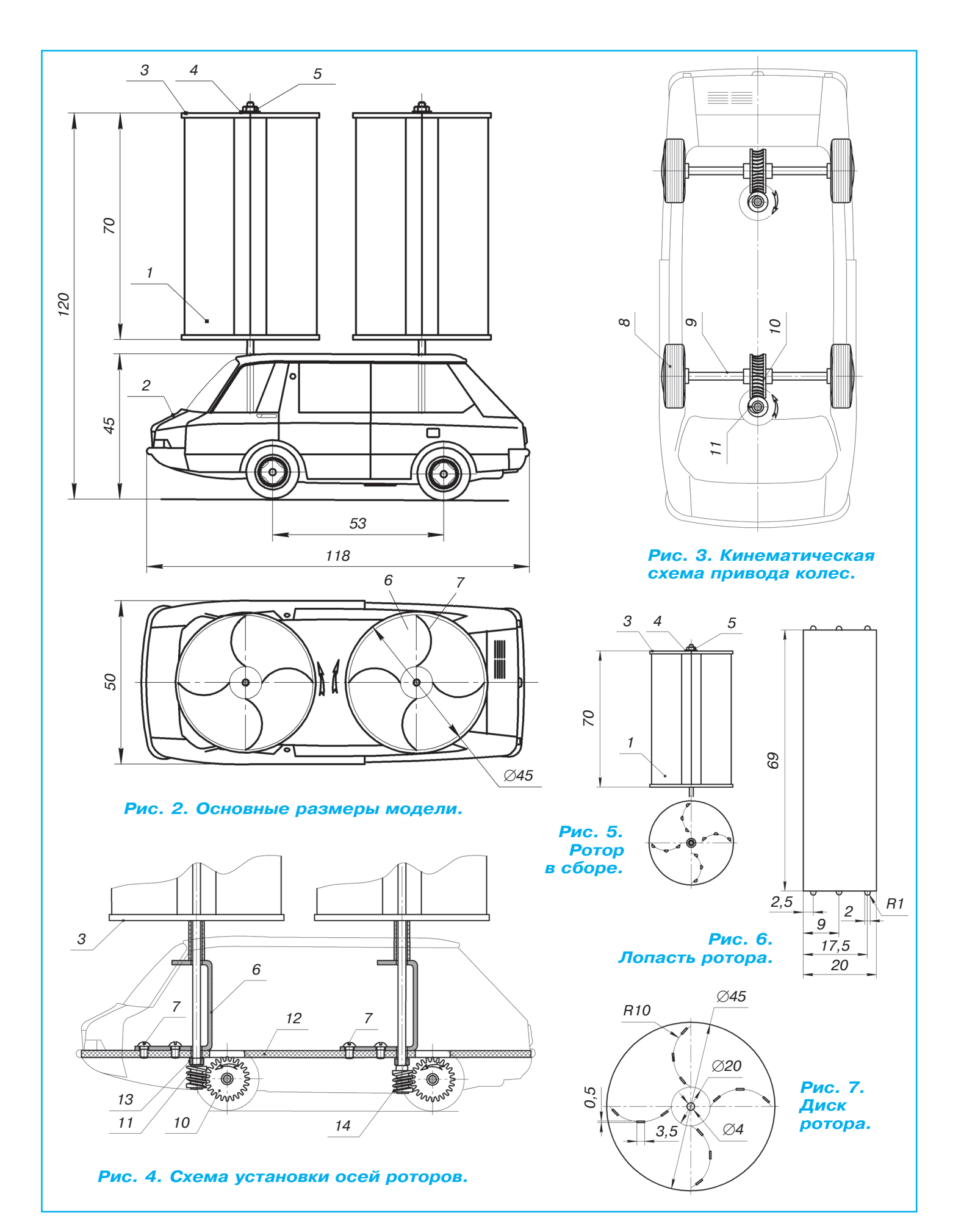

# BÉJIONMKAN

онструкций велосипедов очень много — дорожные и спортив ные, для детей и взрослых, гор ные и для фристайла, а на Вос токе часто встречаются вело рикши и даже велогрузовики.

Многих из нас вполне устраи вает обычный дорожный вело сипед, особенно за городом. Но огромную популярность в пос леднее время получили квадро циклы. Их используют и как тягачи, и как грузовой транс порт, на них просто здорово ка

таться. Квадроцикл — хороший помощ ник и на приусадебном участке, но не экологичный и шумный. К тому же со всем не экономично тратить деньги на горючее для поездки, например, в мага зин или на речку.

Понятно, что для таких поездок доста точно велотранспорта, но с определен ными техническими требованиями.

Первое — чтобы было специальное грузовое место (кузов), второе — чтобы транспортное средство имело хорошую проходимость по пересеченной местнос

фанеры или из тонкого полистирола. Кронштей ны 6 изготовлены из листового алюминия тол щиной 1,5 мм. Кронштейны колес легче изгото вить из тонкой жести от консервных банок.

Сборка силовой установки выполняется так: вклейте в кузов раму 12 согласно рис. 5. На ось ветряных роторов наденьте с натягом пластико вые шестерни 11 или 14 (если шестерни из ла туни, их можно припаять). Установите на раму кронштейны с колесами и ведомыми шестерня ми 10. Далее необходимо поставить кронштей ны роторов 6 так, чтобы червячный редуктор легко вращался от руки. Регулировку положе ния ведущих червячных шестерен по вертикали выполните с помощью полистироловых втулок 13 — трубочек, отрезанных от пустых стержней шариковых ручек. Закрепите кронштейны 6 на раме 12 с помощью винтов 7. Оси ветророторов должны принять вертикальное положение.

Жестяные роторы изготовьте согласно рис. 6 в следующей последовательности. Из тонкой же сти вырежьте диски 3 и лопасти с клапанами 1.

В каждом диске с помощью отвертки пробейте по 3 паза под каждую лопасть согласно рис. 7. Установите лопасти в нижнем диске 3 и загните клапаны лопастей. Затем аккуратно установите

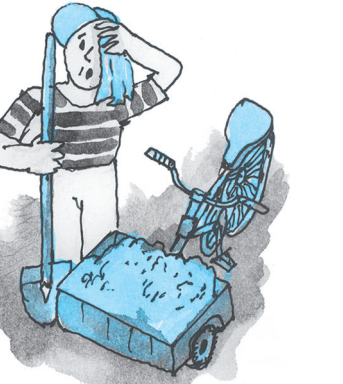

ти, и третье — чтобы этот вело сипед был устойчив на любой неровной плоскости не только в движении, но и мог дожидать ся хозяина груженым.

Конструкция нашего велопи капа собрана по схеме трицик ла. Три точки опоры достаточно для хорошей устойчивости. Не большая колея управляющих колес позволяет проехать по лю бым узким тропинкам, а плат форма между передними колеса ми позволит перевозить груз до

50 кг. Большой плюс этой конструкции в про стоте изготовления и доступности используе мых материалов.

Для постройки велопикапа вам потребуются старый дорожный велосипед, два пневматичес ких колеса от ручной тележки, отрезки сталь ного уголка и куски листовой стали толщиной 3 мм. Внешний вид трицикла целиком доверя ем вашему вкусу. Можем только посоветовать, что все отделочные кузовные детали можно вы полнить из блочного пенопласта, оклеить тка нью и покрасить водоотталкивающей краской *(Продолжение на с. 10)*

на лопасти верхний диск и загните верхние кла паны лопастей. Ротор готов к работе. На собран ную раму с колесами, червячным редуктором и осями роторов установите полностью собран ный и окрашенный кузов. В местах прохожде ния осей роторов просверлите отверстия диамет ром 5 мм. На оси роторов установите длинные проставочные втулки 13 и сами роторы. Закре пите роторы на осях с помощью шайб 4 и гаек 5 (гайки М3). Зафиксируйте их эпоксидным кле ем. Поставьте модель ветромобиля на стол и на правьте на него вентилятор. Если ветромобиль переворачивается под воздействием воздушной струи, то загрузите балластом кузов модели (можно приклеить стальные прутки или гвозди на раму 12 со стороны днища модели).

Проверьте ходовые качества вашей модели и приступайте к окончательной отделке, наклей ке фирменных знаков и номеров. Для покраски кузова советуем воспользоваться акриловыми красками, применяемыми при покраске пласт массовых автомоделей. Роторы желательно об клеить алюминиевой фольгой с нарисованными солнечными батареями или нарисовать их тон ким маркером.

К

#### **ИТОГИ КОНКУРСА (См. «Левшу» № 12 за 2013 год)**

«Первое, что пришло мне в голову, — надо переправлять каменные блоки по воде, — пи шет нам Никита Коромыслов из г. Вологды. — В северных странах, как правило, много речек, рек, фиордов и каналов. Вот по ним на баржах и надо сплавлять каменные глыбы. Причем где-то мне приходилось читать, будто бы к такому способу прибегали и сами строители древ неегипетских пирамид, прорывая каналы от Нила. А когда в них миновала надобность, ка налы снова засыпали»…

Решение, в принципе, верное. Но представля ете, сколько было хлопот и лишней работы? Канал надо было прорыть, построить плот или барку, погрузить на нее каменную глыбу, ис пользуя, наверное, опять-таки рычаги и катки...

«На выручку северянам может прийти приро да, — сообщает Елена Красноцветова из г. Ново сибирска. — Зимой у нас выпадает снег, а все реки покрываются льдом. А если так, то надо просто прокладывать ледовые трассы от камено ломен к месту строительства и передвигать глы бы, словно на санях».

Отличное решение, не правда ли? И доказа тельство тому, что наши предки были ничуть не глупее нас, нашли недавно китайские архе ологи. Они отыскали свидетельства в древних рукописях, что в северных провинциях Китая тяжести перемещали с места на место именно по льду.

Причем Лена советует не забывать еще об од ной особенности северной природы. «Как изве стно, например, у нас в Заполярье часто дуют ветра. Так что и они могут прийти на помощь людям. Надо просто дождаться попутного ветра и поставить паруса. Тогда тащить груз будет намного легче».

А Кирилл Золотарев из г. Хабаровска предло жил вообще перемещать каменные глыбы… по воздуху! Суть его предложения состоит в том, что надо к глыбе прицепить множество воздуш ных шаров, наполненных горячим воздухом, а еще лучше — легким газом типа водорода или гелия. Тогда уж перемещать ставшие невесомы ми глыбы куда надо станет проще простого.

Скажете, экзотика? Но с Кириллом, кстати, солидарны британские археологи. Они полага ют, что до такого способа передвижения тяже стей вполне могли додуматься если не в Древ нем Египте, то в Новом Свете. Некоторые ис следователи полагают, что древние ацтеки вполне могли заниматься воздухоплаванием. Об этом свидетельствуют древние наскальные рисунки. А пирамиды строили, между прочим, не только в Египте, но и на территории совре менной Мексики.

«Чтобы пыль не разлеталась куда попало, ее надо склеивать, — полагает Сергей Иванов из г. Краснодара. — Для этого вполне подойдет обычный силикатный клей, который стоит до вольно дешево. Его надо развести водой и зап равить этой смесью цистерны обычных полива лок»…

Верное решение? Да. Его единственный не достаток — клеевая смесь всетаки не самое дешевое средство. Хотя, между прочим, когда в Одессе стало проваливаться под землю зна менитое здание оперного театра, спасли его, закачав под фундамент несколько тонн именно силикатного клея.

«Мало кто помнит, но клеящими свойства ми обладает и раствор сахара. Помнится, в ка ком-то рассказе я читал, что фронтовой художник продлевал жизнь своим рисункам, сделанным простым карандашом и углем, по крывая их раствором сахара, словно лаком, сообщает Антон Перевозчиков из г. Невинно мысска Ставропольского края. — Конечно, покрывать сахаром дороги — это будет черес чур, а вот использовать для этой цели отходы сахарной свеклы, из которой и делают сахар, можно будет попробовать»…

Идея неплохая, но соль ведь дешевле сахара. Кроме того, ее залежи есть в природе, напоми нает нам Остап Гнатюк из г. Одессы. «Соль ког дато добавляли в раствор известки, которым издавна белили хаты в наших краях. Тогда из вестка крепче держалась на стенах. Об этом, между прочим, пишет Константин Паустовс кий в своей «Повести о жизни». А я могу еще добавить, что вместо раствора соли для полива дорог можно использовать просто морскую во ду. Ведь в ней тоже содержится соль», — зак лючает Остап свой рассказ.

Итак, обе задачи, в принципе, решены. Наи лучшими жюри конкурса признало решения Елены Красноцветовой и Остапа Гнатюка. Только вот беда, оба участника решили опять таки по одной задаче и даже не попытались решить другую. Кроме того, уже в который раз нам приходится отмечать, что наши читатели проявляют скорее свою эрудицию, а не изобре тательность. Конечно, имея под рукой Интер нет, ныне несложно отыскать ответ на любой вопрос. Но хотелось бы видеть и собственные идеи наших читателей.

Поэтому, извините, кроме письменной благо дарности за активность, иного приза никто из участников нынешнего этапа конкурса не полу чит. Но ведь еще и конкурсу не конец. Ждем ваших очередных писем с решениями. А быть может, кто-то предложит и свои задачи?..

# **ИЗОБРЕТАТЕЛЕМ? ХОТИТЕ СТАТЬ**

Получить к тому же диплом журнала «Юный техник» и стать участником розыгрыша ценного приза? Тогда попытайтесь найти красивое решение предлагаемым ниже двум техническим задачам. Ответы присылайте не позднее 15 июня 2014 года.

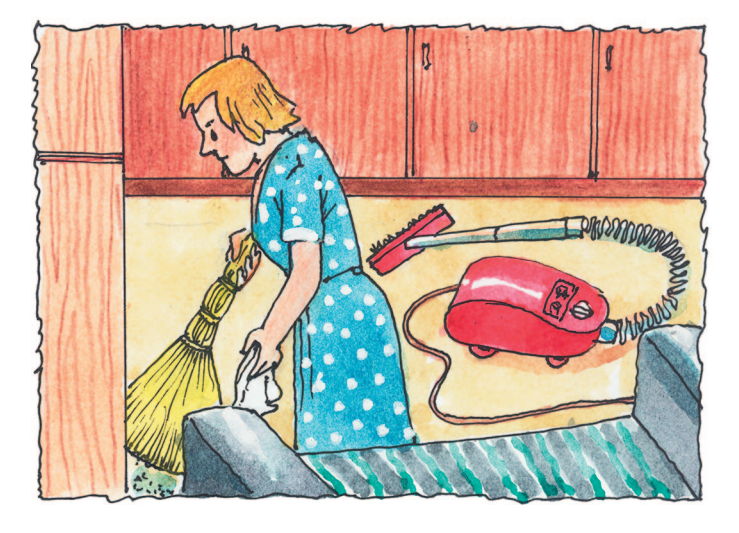

*ЖДЕМ ВАШИХ ПРЕДЛОЖЕНИЙ, РАЗРАБОТОК, ИДЕЙ!*

#### Задача 2.

Роботы двигаются, в основном, с помощью электромоторов и гидравлики. Живые же суще ства используют мускулы, которые гораздо эко номичнее. Какие искусственные мышцы вы могли бы предложить для роботов? На каком принципе они должны действовать?

#### Задача 1.

Современные пылесосы удобны, но убирают далеко не всю пыль в квартире. Как можно усо вершенствовать пылесос и процесс уборки?

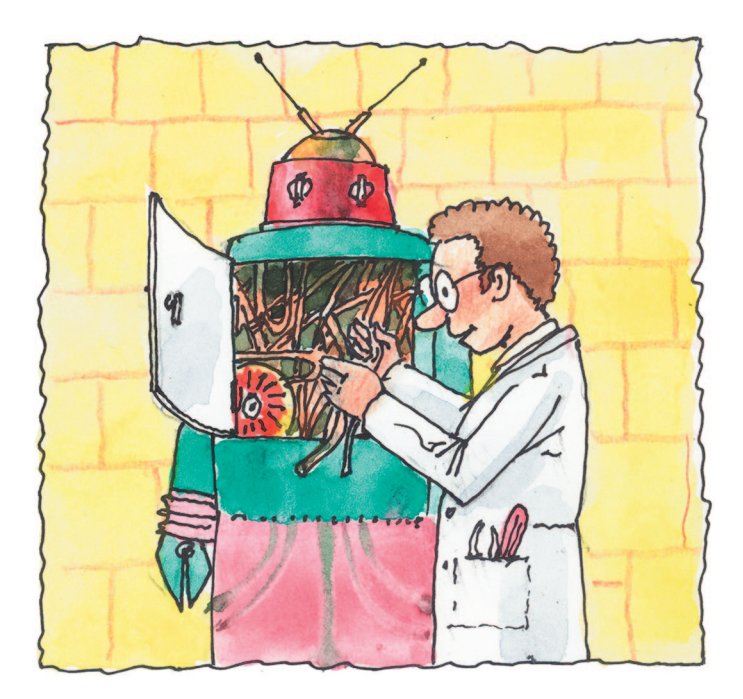

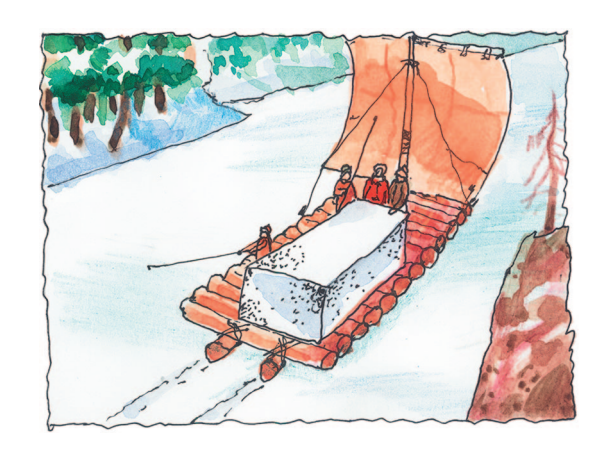

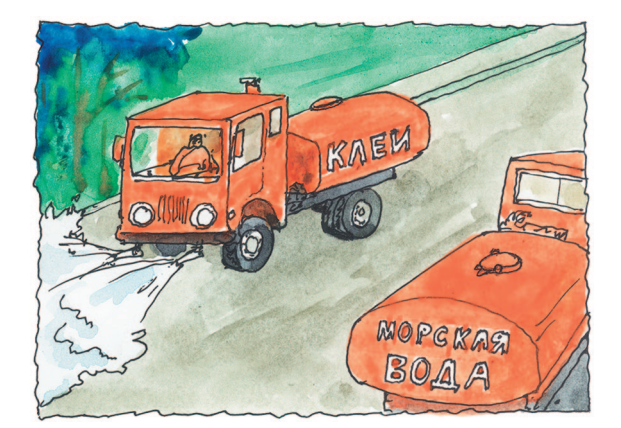

#### **КОСМИЧЕСКАЯ СТАНЦИЯ «МИР»**

#### Лист 2

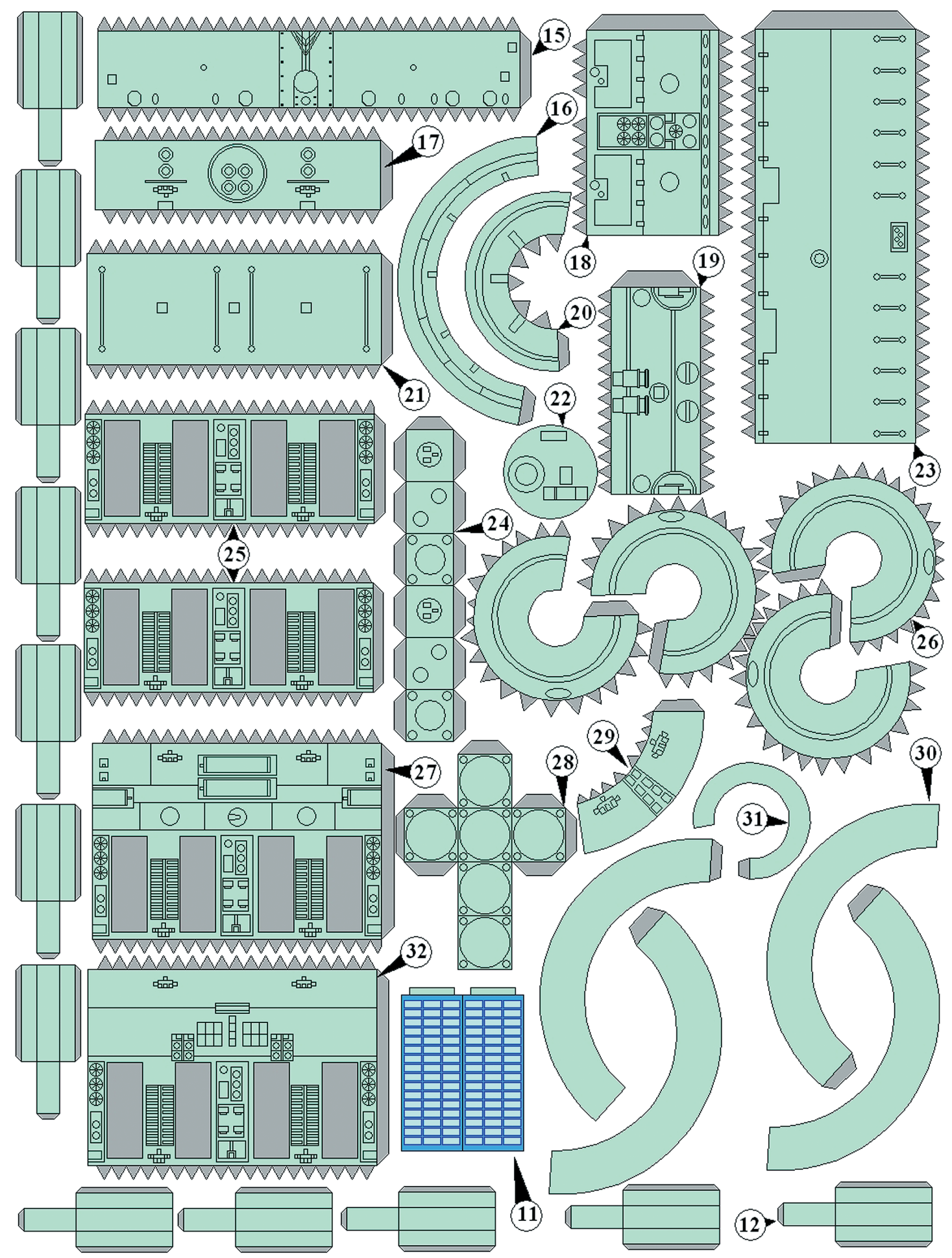

#### КОСМИЧЕСКАЯ СТАНЦИЯ «МИР»

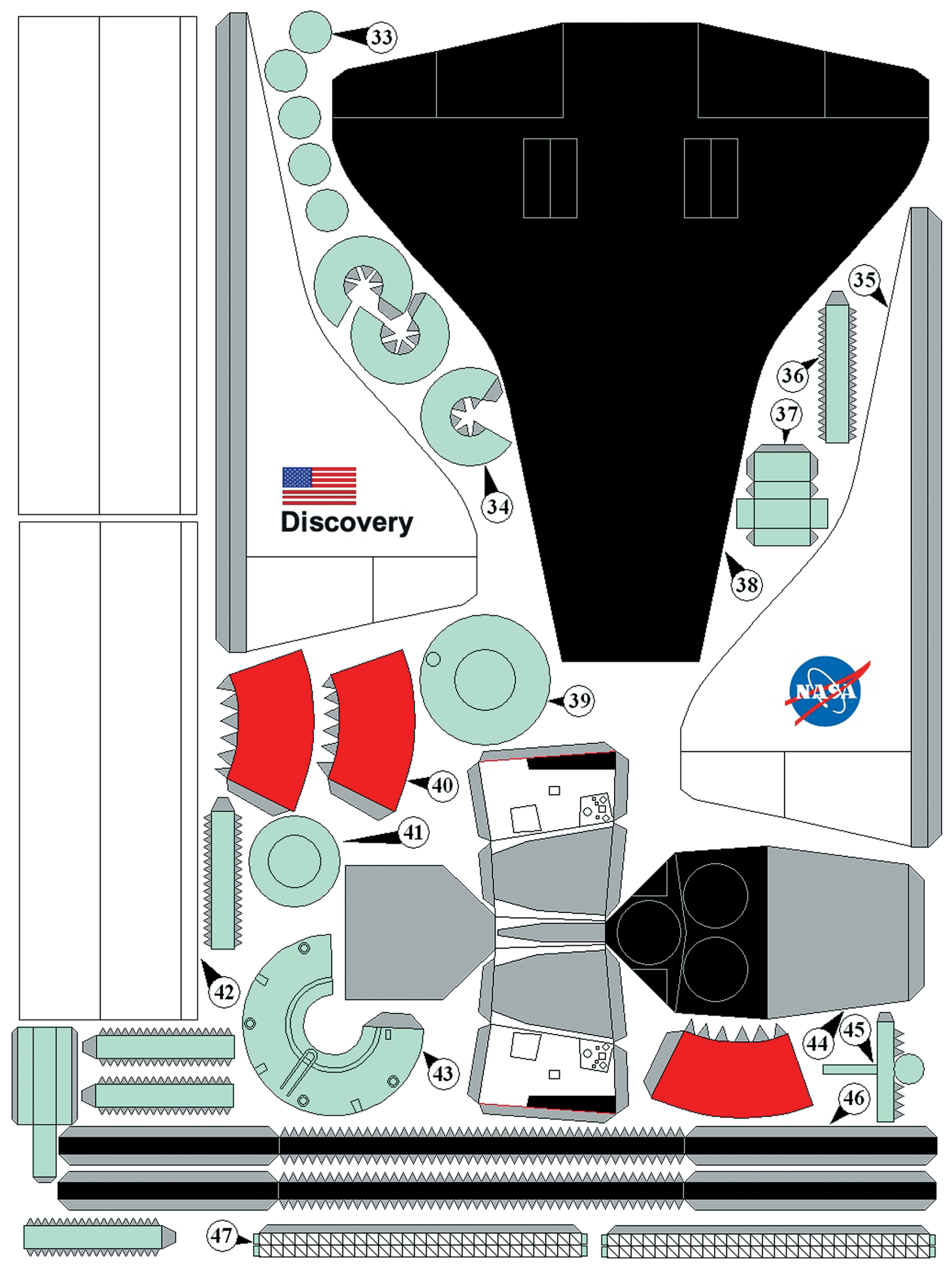

Лист 3

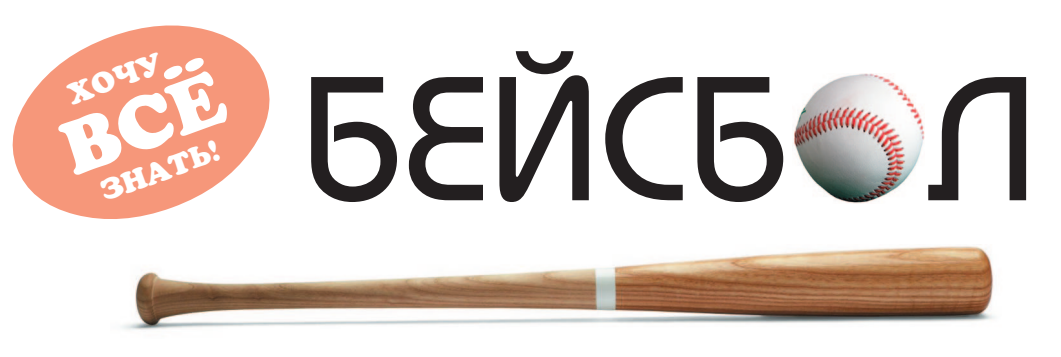

Бейсбол (англ. baseball, от base  $-$  «база» и ball  $-$  «мяч»)  $$ командный вид спорта с мячом, битой и перчатками. В состязаниях участвуют 2 команды по 9 игроков каждая.

Эта игра занимает особое место в психологии и культуре США, потому, возможно, что это один из немногих видов спорта, в котором люди среднего роста и веса, не обладающие большой физической силой, могут стать настоящими спортивными звездами. Средний рост игроков высших бейсбольных лиг - 178 см, вес - 86 кг. Бейсбол — крайне демократичная игра. Баскетболисту для успеха необходим высокий рост, футболисту - крепкое телосложение, но в бейсболе блистали низкие и высокие, худые и толстые, подвижные и даже медлительные игроки. История бейсбола насчитывает множество легендарных имен, которые подтверждают этот факт: «Малыш» Рут, сын бармена, который стал национальным героем бейсбола благодаря своим «хоум-ранам» (случаи, когда мяч невозможно сыграть, поскольку он был выбит за пределы поля). Не менее известный Джо Ди Маджио, сын иммигранта-рыбака, принятый в Зал славы бейсбола, Джеки Робинсон, внук чернокожего раба и сын работника на ферме, сделавший головокружительную бейсбольную карьеру.

Вопреки популярной версии, бейсбол не был изобретен каким-то олним человеком. Этот вил спорта восходит корнями к различным европейским играм с битой и мячом на поле, разделенном на зоны. Русская лапта известна истории с XIII в., ирландская игра Rounders пользовалась особой популярностью в  $XV - XVI$  вв. Однако родиной бейсбола в его современном виде считают все же США XIX в. с их играми Townball — «Городской мяч» и Goal Ball — «Мяч в цели». Первое известное печатное упоминание о бейсболе появилось в 1829 г. в книге «Собственная книга мальчика», в которой игра упоминается как Round Ball — «Круглый мяч».

В 1845 г. житель Нью-Йорка Александр Картрайт разработал правила игры в бейсбол и основал первую в истории бейсбольную команду. Уже год спустя правила Картрайта приняли все клубы города, и состоялся первый в мире матч между национальными американскими командами. В 1871 г. была создана первая в США и во всем мире бейсбольная лига, а еще 20 лет спустя было трудно найти американский город, в котором бы не было своей собственной профессиональной команды по бейсболу. К началу XX в. бейсбол в США стали называть национальной игрой. Чемпионаты мира по бейсболу проводятся с 1938 г. среди мужчин и с 2004 г. среди женщин.

Инвентарь игрока в бейсбол включает мяч, биты, три вида перчаток и шлем. Бейсбольный мяч состоит из резиновой или пробковой сердцевины, обмотанной длинным куском пряжи (порой длина пряжи превышает километр!). Сердцевина, сотни раз обмотанная пряжей, покрывается кожей, плотно сшитой двойными стежками, как правило, стежков ровно 108. До 1974 г. для изготовления бейсбольных мячей использовали лошадиную кожу, в наши дни чаще всего коровью. Вес мяча составляет от 141,7 до 148,8 г, длина окружности - от 22,8 до 23,5 см. Ходит предание, что бейсбольный мяч считается настоящим только

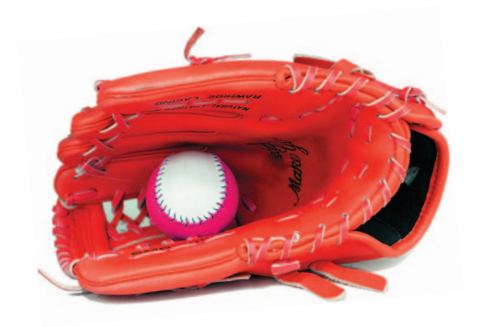

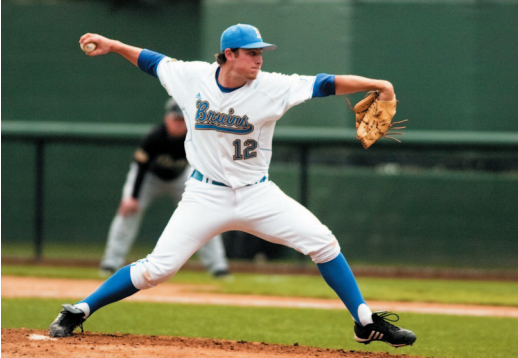

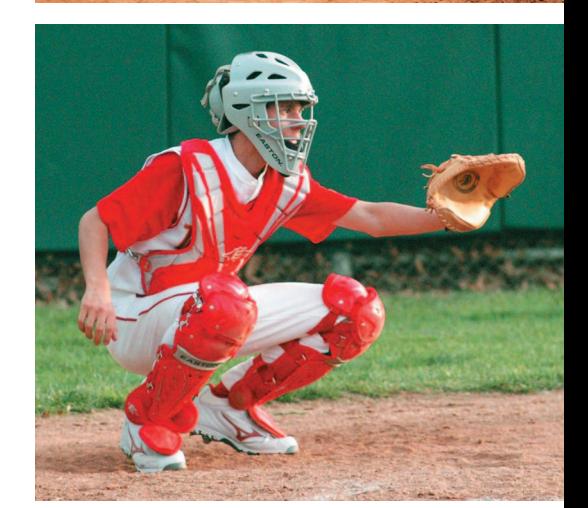

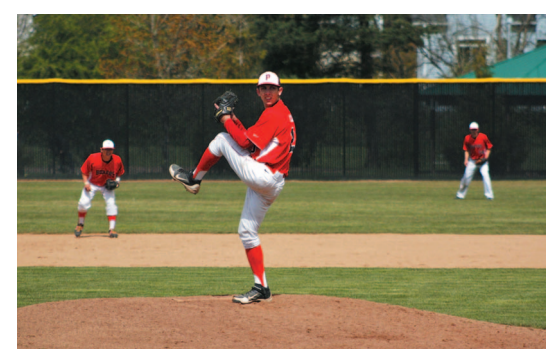

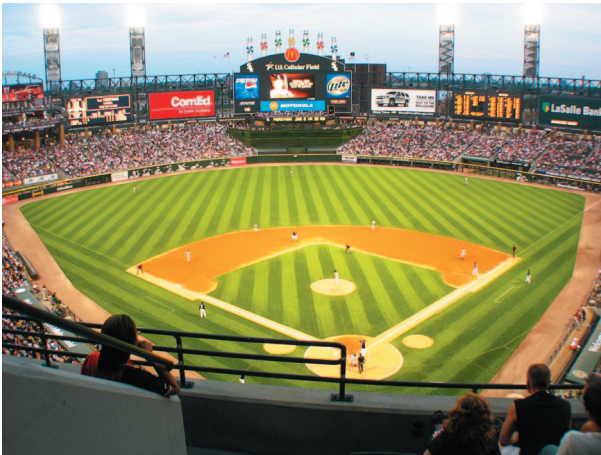

в том случае, если между двух наковален он де формируется не более чем на 2 мм.

Бейсбольные биты подразделяются на три ос новные категории: алюминиевые, графитовые/ти тановые и биты из древесины. Алюминиевые биты, несмотря на свою высокую стоимость, очень легки и долговечны. Скорость взмаха такой битой значительно выше. Биты, изготовленные с приме нением графита и титана, имеют более тонкие стенки по сравнению с алюминиевыми, что дела ет биту еще легче и повышает скорость и точность взмаха игрока. Также у этих высокотехнологич ных бит меньше отдача при ударе. Деревянная би та — это классика. Основные породы деревьев для изготовления бит — белый ясень, клен, береза, орешник и бамбук.

Перчатки бэттера, игрока, отбивающего мяч, не являются обязательным элементом экипировки, но многие спортсмены надевают их во время игры битой, чтобы не стирать руки. Перчатки филдера (защитника поля) сделаны из кожи и имеют кар ман в виде сетки между большим и указательным пальцами. Рука в такой перчатке подобна неболь шой корзине. Перчатка кэтчера (того, кто ловит мяч) имеет более усиленную конструкцию, чем перчатка филдера. Она позволяет игроку надежно фиксировать мяч и меньше травмировать кисть руки. Раньше перчатки кэтчера шили только из кожи бизона, сегодня — из телячьей кожи.

Шлем бэттера защищает его от случайного по падания мяча в голову. Некоторые питчеры (пода ющие) бросают мяч со скоростью около 160 км/ч, поэтому игрок должен непременно надевать шлем для предотвращения серьезных травм головы.

Бейсбольное поле имеет уникальную форму по сравнению с другими спортивными полями, его часто называют бриллиантом из-за сходства формы, площадь поля — приблизительно 1 гек тар. В бейсбол играют на поле в виде сектора круга, отграниченного двумя лучами, которые расходятся под углом 90 градусов от одной точ ки — от «дома». Левая и правая стороны «брил лианта» лежат на двух прямых линиях (лучах), начинающихся в «доме». Эти две прямые линии называются линиями фола и отделяют игровую территорию от неигровой. Игровой территорией является пространство между линиями. Все, что находится снаружи от линий фола, включая пространство за «домом», считается неигровой, или фол-территорией; мячи, выбитые в эту зону, не считаются результативными. Однако игроки защиты имеют право ловить мяч на фол территории. Игровая территория представляет собой квадрат, в углах которого расположены «дом», 1-я база, 2-я база и 3-я база. Квадрат имеет травяное покрытие, за исключением ко ридоров между базами, специального возвыше ния для питчера и небольшой зоны за домашней базой для кэтчера. Питчерская горка располо жена в центре квадрата и приподнята на 45 см над общим уровнем поля. И питчерская горка, и все 4 базы сделаны из выбеленной резины.

В бейсбол играют 2 команды по 9 игроков в каждой. В обороняющейся команде играют: 1 питчер — главный игрок, подающий мяч из центра поля, 1 кэтчер — ловит мяч в перчатку, сидя на корточках за «домом», 3 защитника, находящихся на базах, — принимают броски мяча, не снимая ноги с «подушечки» базы, 1 шорт-стоп — игрок, стоящий между 2-й и 3-й базами, и 3 аутфилдера — игроки, стоящие в наиболее удаленных от «дома» частях поля. Главная задача обороны — выбить трех игроков нападения, осалив их пойманным мячом.

В нападающей команде игроки называются бэттерами, они отбивают мяч битой, и, если от бить удастся, они становятся раннерами, то есть бросают биту и бегут что есть сил из «дома» на 1ю базу. Задача нападающих — пробежать все 3 базы и вернуться в «дом». Бэттер должен от бить мяч точно и быстро, чтобы дать возмож ность себе и другим игрокам своей команды бы стрее перебежать от базы к базе и достичь «до ма». Полное продвижение раннера по базам приносит команде нападающих 1 очко.

За спиной бэттера из «дома» на корточках си дит кэтчер из команды обороны и пытается пой мать мяч, брошенный питчером. Задача оборо няющейся команды — воспрепятствовать игро кам нападения в их продвижении от базы к базе и к «дому». На всех базах раннеры находятся в безопасности, но если кто-то из них стоит вне базы и до него дотронется мячом игрок обороня ющейся команды, то раннер выбывает из игры. В то же время нельзя поражать брошенным мя чом раннера, перебегающего от базы к базе. От бивший мяч бэттер и не успевшие вернуться на базы раннеры также выбывают из игры, если полевым игрокам обороняющейся команды уда ется поймать отбитый бэттером мяч в воздухе.

Питчер обороняющейся команды стремится вывести из игры бэттера нападения (того, что с битой), выполняя такую мощную и хитрую по дачу, чтобы он не смог отбить мяч. Таким обра зом, основой бейсбола является противоборство питчера и бэттера. Удар, в результате которого мяч пролетел все поле и вылетел за его пределы, называется «хоум-ран». Такой удар позволяет набрать очки команде нападения.

Если команда нападения трижды промахну лась и не попала по мячу битой, команды меня ются ролями: команда нападения занимает места в поле и становится обороняющейся стороной. Когда из каждой команды выбывают по 3 бейсбо листа, заканчивается один игровой период иннинг. Вся игра состоит из 9 иннингов и потому не ограничена временными рамками. Победите лем объявляется та команда, которая набирает к концу игры большее количество очков.

Бейсбол ничьих не признает, и если к концу заключительного иннинга у команд оказывается равное количество очков, назначаются дополни тельные иннинги, пока одна из команд не опере дит другую, сколько бы времени это ни заняло.

*(Продолжение. Начало на с. 7)*

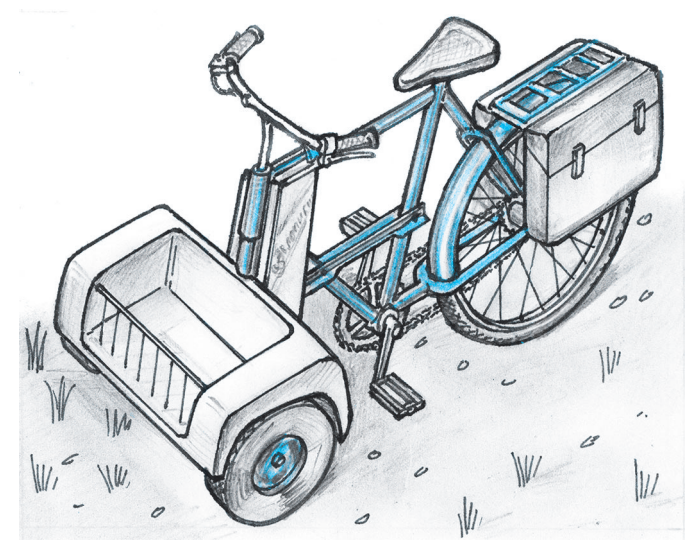

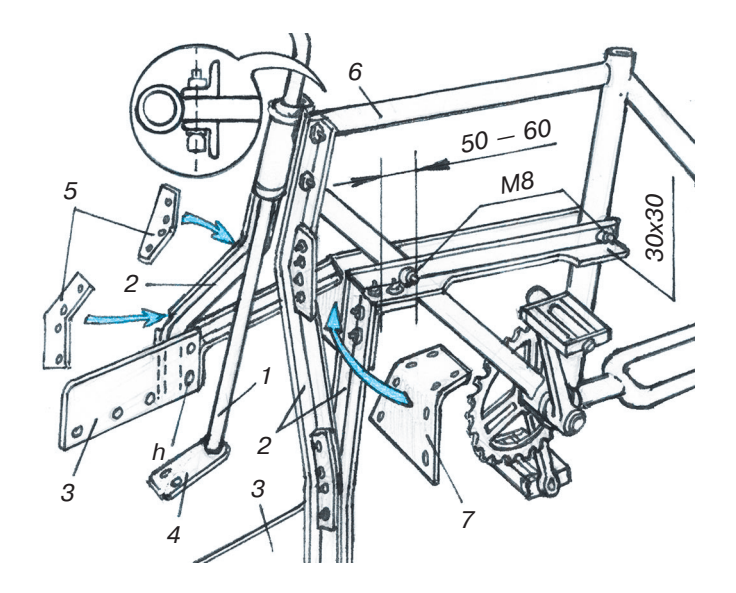

*Рис. 2. Доработка рамы и рулевой колонки:*

*1 — рулевая колонка, 2 — опорный кронштейн, 3 — боковые пластины, 4 — центральный поворотный узел, 5 — уголки жесткости, 6 — рама велосипеда, 7 — трапециевидная пластина.*

(пример см. на рис. 1). Размеры многих деталей велопикапа вам придется рассчитывать самим, поскольку они зависят от имеющегося у вас ве лосипеда или рамы.

Перед доработкой рамы освободите ее от всех навесных деталей — ведущего колеса, цепного привода, педалей и передней рулевой вилки ко леса. Затем необходимо померить длину двух горизонтальных стальных уголков (30х30) для крепления опоры переднего кронштейна. Как это сделать, видно на рисунке 3. Эти две гори зонтальные детали должны быть абсолютно одинаковы. Их можно сразу после изготовления закрепить на раме слева и справа в предвари тельно высверленные в уголках и трубках рамы

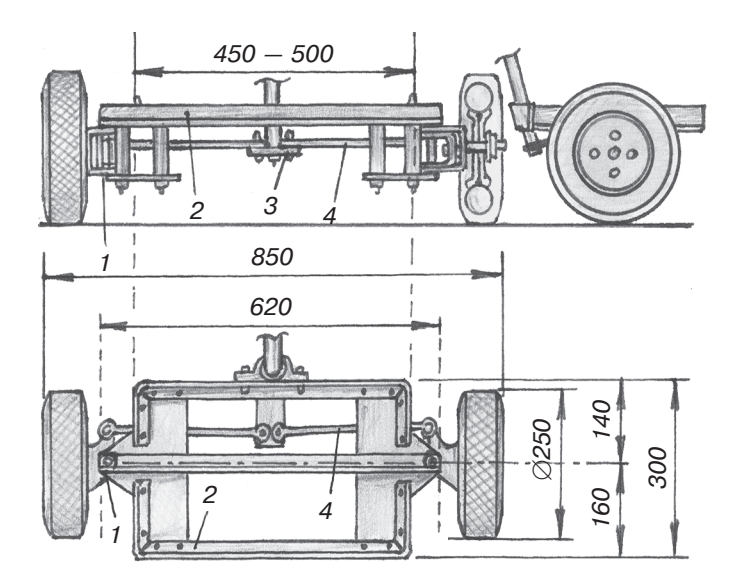

#### *Рис. 1. Общий вид велопикапа. Рис. 3. Общий вид переднего моста и грузовой платформы:*

*1 — поворотная цапфа, 2 — платформа (корпус переднего моста), 3 — центральный поворотный узел, 4 — рулевая тяга.*

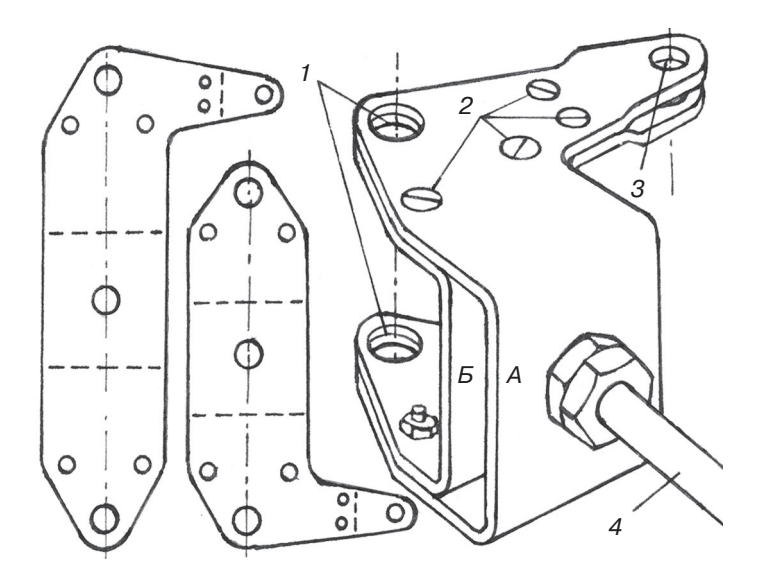

#### *Рис. 4. Поворотная цапфа (левая):*

- *А наружная деталь цапфы,*
- *Б внутренняя деталь цапфы.*
- *1 отверстие для поворотной оси,*
- *2 крепежные винты, 3 отверстие*
- *для крепления поворотной тяги руля,*
- *4 ось колеса.*

отверстия под болты М8. Спереди прикручен ные уголки должны выступать за трубку рамы на 50 — 60 мм.

На выступающие концы уголков закрепите стальную трапециевидную пластину толщиной 3 мм (см. рис. 2). Теперь на вашей велораме есть площадка для крепления кронштейнов, связывающих велораму с передним мостом кон струкции.

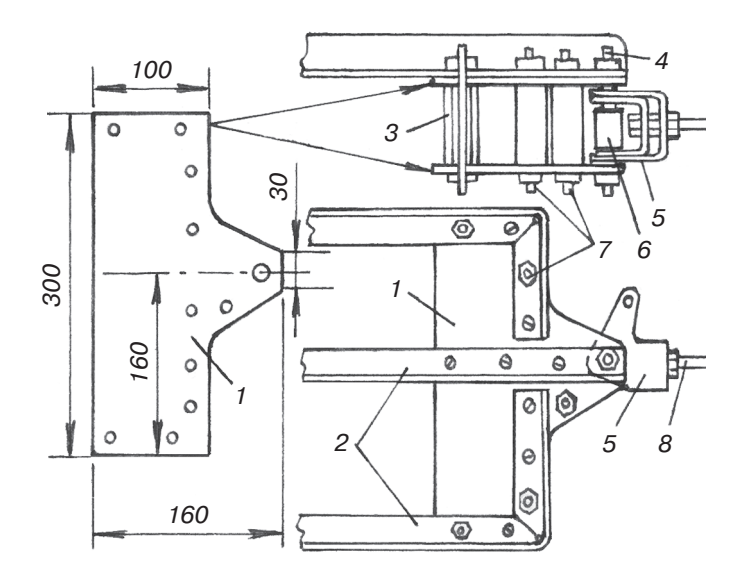

#### *Рис. 5. Устройство грузовой платформы и кронштейна для поворотной цапфы:*

*1 — боковые пластины моста, 2 — рама платформы, 3 — втулки, 4 — ось поворотной цапфы, 5 — цапфа, 6 — поворотная втулка, 7 — крепежные болты, 8 — ось колеса.*

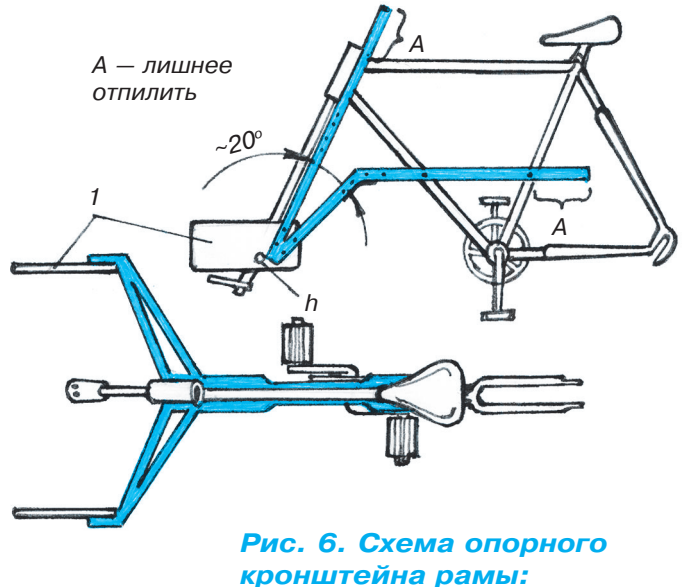

*1 — боковые пластины моста.*

Устройство переднего моста видно на рисунке 3. Мост в данной конструкции — это металли ческая жесткая площадка, имеющая с двух сто рон поворотные втулки для крепления цапф уп равляющих колес, а под площадкой расположе ны рулевые тяги. Максимально удобный размер грузовой площадки примерно 500х300 мм. Ее несложно изготовить из уголка 30х30 мм. В уг лах грузовой платформы обязательно установи те пластины жесткости из листовой стали и ук репите их болтами. Далее изготовьте детали по воротной цапфы колес, соберите узлы поворота, которые закрепите к грузовой платформе снизу

(см. рис. 3, 4, 5). Подведите рулевые тяги от колес к центральному поворотному узлу, к ко торому в конце сборки всего велопикапа будет прикреплена рулевая колонна.

Собрав передний мост, можно приступать к изготовлению связующих элементов моста с ра мой велосипеда. Назовем этот связующий узел опорным кронштейном рамы. Он состоит из стальных профилированных уголков, связанных между собой косынками жесткости, кроме этого, есть две боковые стальные пластины, которые непосредственно крепятся к переднему мосту. Левую и правую половинки опорного кронштей на можно выполнить отдельно (они должны быть зеркально одинаковы). Легче всего их изго товить из профилированного уголка 30х30 мм. Длину каждой пары вы определите самостоя тельно следующим образом. Сначала необходимо соединить при помощи стальных пластин два стальных уголка заведомо большей длины при мерно на 200 — 300 мм под углом 20°, подготовить все сгибы. Затем точно так же сделайте вто рую половину, только зеркально. Приверните каждую из боковых пластин, скрепляющих кронштейн с передним мостом, только одним винтом h (см. рис. 6). Отверстия для других кре пежных болтов просверлите после подгонки опорных кронштейнов. Левую и правую стороны конструкции опорного кронштейна, соединен ные на переднем мосту, легко померить на верти кально поставленной раме. Приложив удлинен ные профилированные уголки к каждой из сто рон, легко определить их настоящую длину.

Вырезанные ножовкой по металлу опорные кронштейны нужного размера можно крепить к велораме (см. рис. 2). Для окончательной сборки установите на всех сгибах профилиро ванного уголка стальные пластины жесткости.

С установленным ведущим колесом и с закреп ленными опорными кронштейнами, рама долж на соединяться с передним мостом. Остается только добавить остальные крепежные болты к месту соединения (винты h). Установите плос кость грузовой платформы горизонтально или с небольшим наклоном к велосипеду, поворачи вая платформу на винтах h. Наметьте другие места для отверстий. Отсоедините передний мост, просверлите недостающие отверстия и со едините всю конструкцию окончательно. Теперь поставьте рулевую колонку, отрезав металличес кую трубку необходимой длины. Закрепите ко лонку винтами и закончите сборку велопикапа.

Итак, ваш велопикап готов. На отделке оста навливаться не будем. Только добавим, что, если вы умеете пользоваться электро- или газосваркой, то многие соединения вы сможете сде лать намного быстрее и надежнее. Если же сварки не будет, то многие листовые детали из стали для облегчения конструкции можно заме нить на дюралевые листы такой же толщины. Успехов!

**Ю. СКОПКИН**

# ПОДКЛЮЧАЕМ ARDUINO

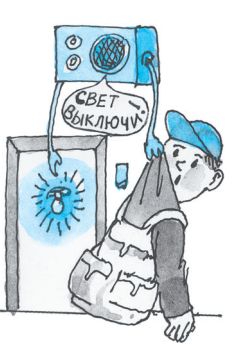

предыдущих статьях мы рассмотрели подключение и работу некоторых датчиков, индикаторов, устройств управления. На описание полключения всех видов и типов существующих датчиков, индикаторов и исполнительных устройств уйдет слишком много места. К тому же производители постоянно совершенствуют свои компоненты, и пока мы опишем существующие, они наверняка устареют. К счастью, большинство устройств подключается одинаково, а потому можно говорить в общих чертах. Тем не менее, проведем небольшую классификацию этих устройств, начиная с датчиков.

Датчик — это элемент измерительного, сигнального, регулирующего или управляющего устройства системы, преобразующий контролируемую величину в удобный для использования сигнал.

По подключению к источнику питания датчики можно разделить на активные, к которым требуется подвести питание, и пассивные, к которым отдельно подводить питание не требуется. Активные датчики обычно имеют не менее трех выводов. Два вывода - плюс и минус питания, третий вывод выдает показания контролируемой величины. Пассивные датчики имеют обычно два вывода (например, датчик температуры или самодельный датчик влажности, о которых мы писали ранее). Для подключения пассивных датчиков иногда требуются дополнительные элементы, например, резисторы для гашения помех.

По типу выдаваемой информации датчики можно разделить на аналоговые и цифровые. Аналоговые датчики преобразуют контролируемую величину в понятный электронике вид, чаще сопротивление. И в своей программе мы этот параметр переводим в удобные нам значения. Цифровые датчики эту работу делают сами, а нам выдают готовое значение. Надо лишь знать, какие интерфейсы и протоколы для передачи своих данных такой датчик задействует.

По измеряемым величинам датчики делятся на следующие типы: датчики света, цвета, задымления, уровня газа, присутствия, движения, влажности, давления, температуры, уровня радиации, датчики с гироскопом, датчики, в основе

которых акселерометр, датчики с электронным компасом, определяющие положение устройства относительно сторон света, датчики расстояния, а также множество контактных латчиков.

Это не все датчики, но их достаточно, чтобы представить себе контрольно-измерительные возможности устройств на основе Arduino (и микроконтроллеров).

С индикаторами проще, их не так много видов. Самый простой индикатор — светодиод или лампа накаливания. Если нужно видеть само значение температуры, то уже понадобятся индикаторы цифр. Цифры можно отображать, например, с помощью газоразрядных, люминесцентных и светодиодных индикаторов. Сложность применения газоразрядных индикаторов заключается в высоком управляющем напряжении - 150...200 вольт. У люминесцентных индикаторов управляющее напряжение ниже, чем у газоразрядных,  $-20...30$  вольт, для работы требуется отдельное низкое напряжение для нити накала. Светодиодным индикаторам достаточно напряжения 5 вольт и тока, допустимого на выводах микроконтроллера. Эти устройства удобнее всего подключать к Arduino.

Для экономии выводов все эти индикаторы можно подключать к Arduino с помощью соответствующих дешифраторов, например, знакомого нам к514ид1 для светодиодных индикаторов или незнакомого к155ид1 для газоразрядных.

Если кроме цифровых значений нам необходимо выводить текст, то можно воспользоваться экранами на жидких кристаллах. Большинство экранов имеет встроенный контроллер и несколько выводов для подключения к Arduino. Разработчики Arduino предлагают библиотеки для работы с распространенными типами таких экранов.

Осталось разобраться с исполнительными устройствами. С ними и проще, и сложнее. Основных вариантов управления ими с помощью Arduino немного. Можно задействовать электромагнитные или твердотельные реле, мощные транзисторы или симисторы. Более сложно выбрать тип подключения для конкретного исполнителя. Вариант с электромагнитным реле очень прост. Включил - работает, выключил — не работает, если только требуется работа на полную мощность.

Симисторы и тиристоры хорошо справляются с нагрузкой, подключаемой к переменному току, но для управления симисторами потребуется включение дополнительных элементов, желательно с оптической развязкой от микроконтроллера (см. предыдущие выпуски «Левши»). Симисторы и тиристоры не могут управлять нагрузкой, подключенной цепями с постоянным напряжением.

Для управления нагрузкой, которая питается постоянным током, можно применить транзисторы. Для маломощной нагрузки, питающейся невысоким напряжением, транзисторы можно подключить к микроконтроллеру напрямую, для управления мощной нагрузкой лучше применить оптическую развязку.

Можно найти исполнительные устройства с электронным блоком, уже готовые для подключения к микроконтроллеру. Это сильно упростит работу. Например, вентилятор или обогреватель с таким электронным устройством будут иметь сетевой провод для включения в розетку и разъем для подключения к микроконтроллеру. Остается все это соединить и написать управляющий алгоритм.

Любые из датчиков, индикаторов и устройств управления и в любой комбинации можно подключить к Arduino. Но не в любом количестве. Одна плата Arduino, хотя она умная и шустрая, с большим количеством датчиков может не справиться. Одна из причин — число выводов.

У стандартной Arduino их всего два десятка, шесть из которых являются аналоговыми, и задействовать их как обычные неразумно. Вариантов решения проблемы, как всегда, несколько.

Самый простой - задействовать несколько плат Arduino (см. выпуски «Левши» за прошлый год). Можно пойти другим путем, увеличить (расширить) количество входов — выходов платы с применением специальных микросхем сдвиговых регистров и других дополнительных элементов.

Но в любом случае нам нужно как-то передавать информацию от одного устройства к другому. И здесь придется осваивать стандартные интерфейсы и протоколы передачи данных или придумывать свои.

Интерфейс передачи данных, напомним, обеспечивает передачу двоичных данных. В зависимости от способа передачи данных различают последовательный и параллельный интерфейсы.

Например, по USB данные передаются последовательно. А если у вас остался принтер с LPTпортом, то там данные передаются параллельно. Если упрощенно, то в последовательном интерфейсе биты (нолики и единички) отправляются от устройства к устройству по одному проводу друг за другом, а в параллельном интерфейсе несколько бит по нескольким проводам идут от устройства к устройству вместе. Казалось бы, параллельные интерфейсы должны быть более скоростными, но это не так. Передать несколько бит одновременно, синхронно и без ошибок оказалось сложной задачей. Поэтому более скоростными являются последовательные ин-

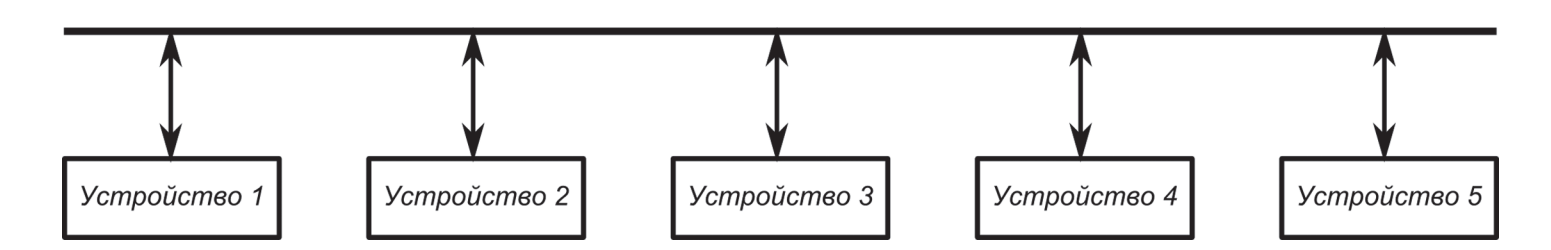

#### ЛЕВША СОВЕТУЕТ

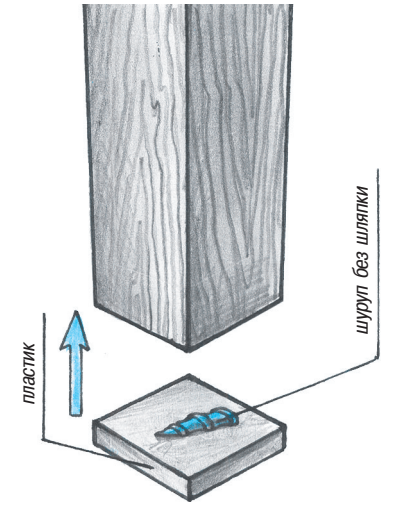

## ДЛЯ СТОЛА **U CLAUPER**

Такие «подковки» на ножках мебели позволят не поднимать, а двигать ее по полу бесшумно, не царапая паркет. Пластиковые накладки приклеенные к ножкам стола или стула, не будут соскакивать при передвижении, если между накладкой и ножкой поместить шуруп с отрезанной шляпкой. Приложите его к ножке и ударьте несколько раз молотком, чтобы углубить. После этого смажьте ножку мебели и накладку клеем и склейте обе поверхности.

терфейсы. По интерфейсам просто так пересылать данные нельзя, нужен протокол.

Протокол передачи данных - это согласованный набор конкретных правил обмена информацией между разными устройствами. Имеются протоколы для скорости передачи, форматов данных, контроля ошибок и другие. То есть протокол - это правила, по которым данные передаются. Но этого мало. Для передачи данных с применением определенного интерфейса и по определенному протоколу нам еще нужна шина, по которой данные будут передаваться.

Шина данных — это шина, предназначенная для передачи информации. В компьютерной технике принято различать выводы устройств по назначению: одни - для передачи информации, другие - для сообщения всем устройствам которым эти данные предназначены, третьи для управления.

Все это выглядит очень сложно, попробую описать простыми словами.

Например, нам нужно соединить 5 устройств (см. рисунок), используя одну шину данных. Все данные будем отправлять по одному протоколу.

Алгоритм работы следующий. Все устройства выполняют свою работу и «слушают» шину. В результате работы, например, второму устройству понадобилось что-то передать устройству номер пять. Второе устройство сначала проверяет, свободна ли шина, и, если она занята, ждет, пока шина освободится. Далее оно начинает передавать данные. Данные передаются с помощью пакетов. Пакеты нумеруются. В разных протоколах пакеты отличаются, но, в основном, состоят из следующих элементов: адрес получателя; адрес отправителя; длина; данные; контрольная сумма.

В шине появились данные, все устройства «делают стойку» и считывают адрес получателя.

После этого устройства 1, 3 и 4 успокаиваются и продолжают выполнять свою работу, а устройство 5, определив, что пакет адресован ему, начинает прием информации. Если пакет передан неверно, он будет отправлен повторно, но не все протоколы ведут контроль ошибок.

Современные микроконтроллеры умеют работать с разными стандартными интерфейсами, но не со всеми. Создатели Arduino подготовили библиотеки для работы с передачей данных по разным шинам и протоколам.

Выбор способа соединения зависит от требуемой скорости передачи данных и расстояния между устройствами. Например, по USB можно соединить устройства на расстоянии до 5 м и довольно быстро передавать информацию. Я видел попытки соединения устройств по USB на 10 и 15 м, связь между устройствами была нестабильной, устройства постоянно друг друга «теряли». Хотя описаны аналогичные случаи со стабильной работой.

Исходя из этого и своих задач, мы определяем конфигурацию оборудования. Например, если нам надо измерять температуру на улице и дома, подсчитать и вывести на индикатор мощность электрического котла, на которую его надо включить, чтобы было не жарко и не холодно, то хватит одной Arduino. А если нам надо следить за температурой на улице, в трех теплицах, на чердаке, в подвале, во всех помещениях дома, присматривать за входной калиткой, управлять вентиляторами, подогревателями и, если что, слать SMS, то одной Arduino явно не хватит, и нам придется либо увеличивать число входов - выходов, либо объединять Arduino в сеть, а скорее делать и то и другое. Практические примеры мы опишем в следующем номере.

К. ХОЛОСТОВ

#### ЛЕВША СОВЕТУЕТ

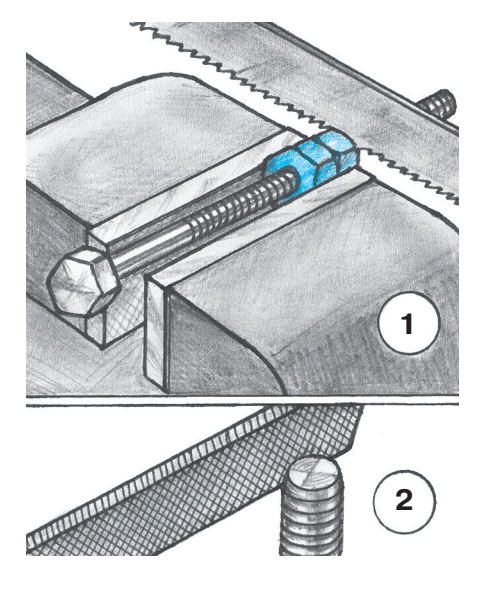

## **TAK AENAIOT** ПРОФИ

Укорачивая болт или винт, трудно не повредить заход резьбы. Поэтому наверните на болт две гайки. Крайней гайкой выставьте необходимую длину болта, а второй гайкой законтрите ее положение.

Зажмите болт с гайкой в тиски и отпилите отрезок болта, использовав гайку как направляющую для полотна ножовки. Потом свинтите гайки и надфилем или мелким напильником снимите с болта заусенцы (см. рис.).

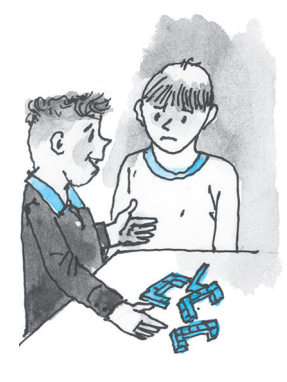

## «ТРИНААЦАТЬ **C KYEE»**

то новая головоломка из семейства объемных упаковок. Состоит она из 13 элементов. Их структура показана на рисунке 1. Слелать этот набор можно из деревянного бруса сечением 1х1. Для изготовления одного комплекта брус разрезается на брусочки длиной 3 единицы (понадобится 12 шт.) и брусочки длиной 2 единицы (понадобится 14 шт.).

#### Задачи

- 1. Используя все элементы набора, постройте куб 4х4х4.
- У этой задачи есть единственный вариант решения.

2. Используя все элементы набора, постройте параллелепипед  $8x4x2$ . Известно 4 варианта решения.

3. Используя 12 элементов набора (то есть все элементы, кроме  $1x2x2$ ), постройте параллелепипед 6х5х2. Есть 2 варианта решения.

4. Используя те же 12 элементов набора, постройте параллелепипед  $5x4x3$ . Имеется 6 вариантов решения.

Справиться с этими задачами будет непросто. Степень их сложности составляет 6 - 7 баллов по 7-балльной шкале.

Желаем успехов!

 $4x4x4$ 

В. КРАСНОУХОВ

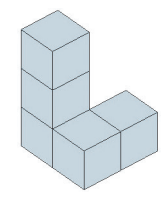

1 шт

12 шт.

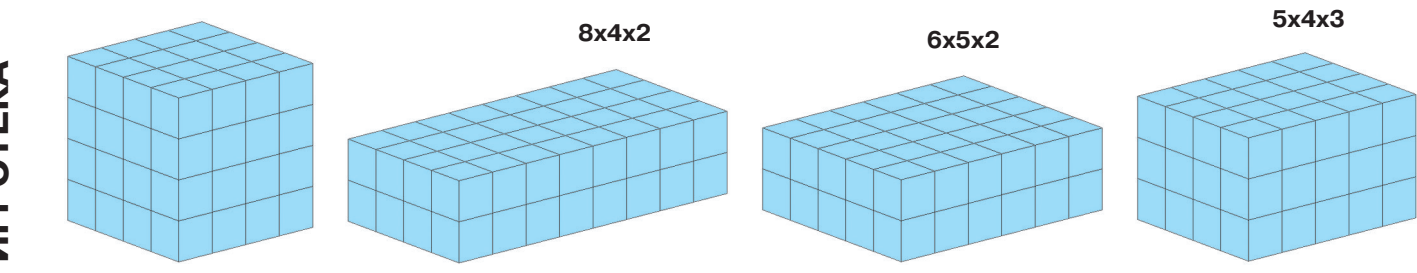

**NIPOTEKA** 

## **HE MUITU...** A CTPUYL

Эта кисть не малярная и не художественная, а для мелкой работы ею можно что-то подклеить, покрыть лаком или написать текст. Отличие этой кисточки в том, что ее не надо мыть. Сделать такой инструмент очень просто (см. рис.). В чистый стержень от шариковой ручки при помощи нитки проденьте капроновый шпагатик, сложенный вдвое. Оставьте кончик шпагатика необходимой для работы длины. Нить, удерживающую шпагатик, не обрезайте, а загните и приклейте скотчем к стержню. Для обновления кисти достаточно отклеить нить, вытянуть шпагатик до чистого места и испачканный конец кисти подрезать ножницами. И кисточка опять как новая.

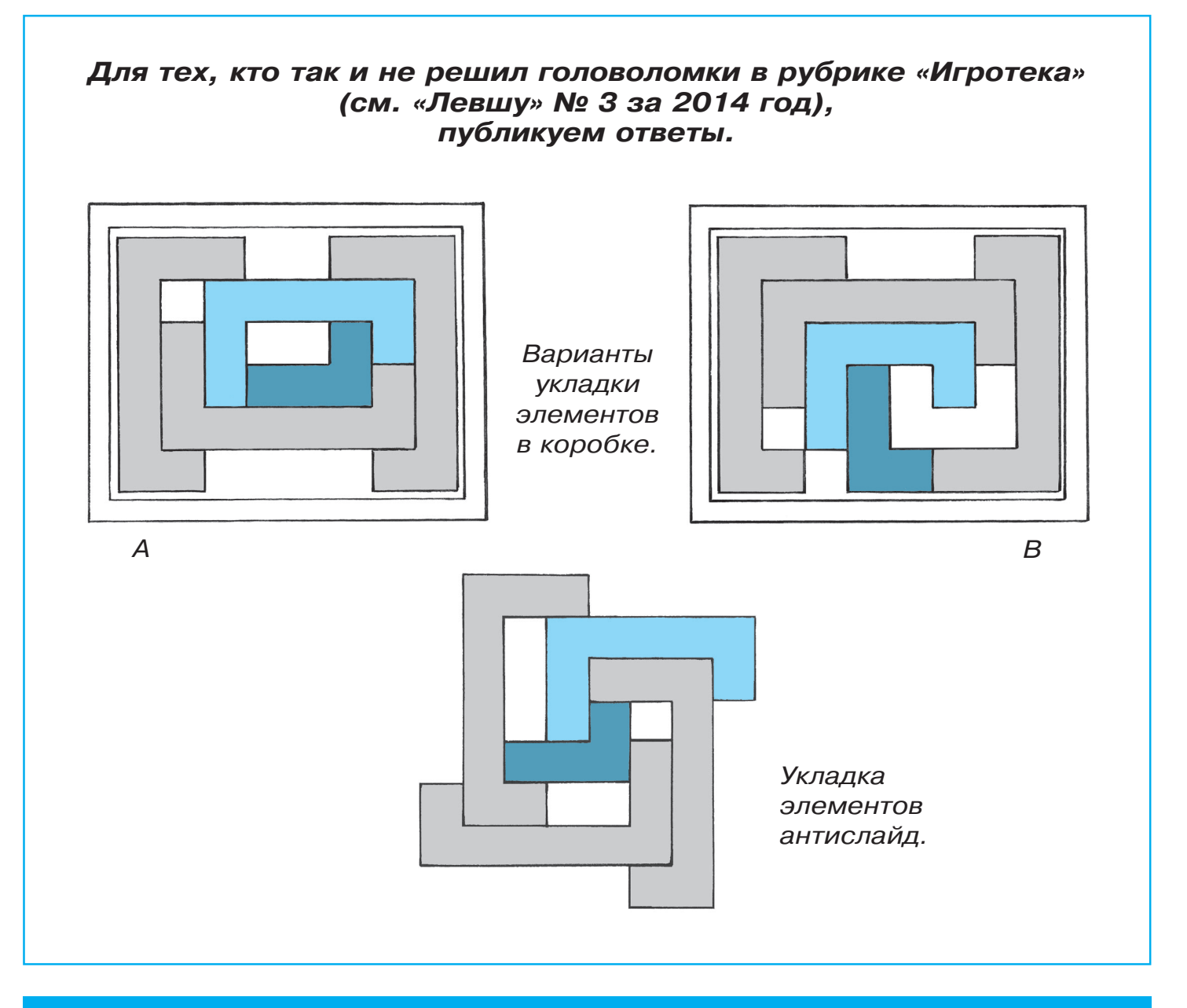

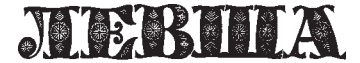

**Ежемесячное приложение к журналу «Юный техник» Основано в январе 1972 года ISSN 0869 — 0669 Индекс 71123**

**Для среднего и старшего школьного возраста**

**Корректор Т.А. КУЗЬМЕНКО Учредители: ООО «Объединенная редакция журнала «Юный техник», ОАО «Молодая гвардия»** Подписано в печать с готового оригинала-макета 26.03.2014. Формат 60х90 1/8. Бумага офсетная № 2. Печать офсетная. Условн. печ. л. 2+вкл. Учетно-изд. л. 3.0. **Периодичность — 12 номеров в год, тираж 9 480 экз. Заказ № Отпечатано на ОАО «Ордена Октябрьской Революции, Ордена Трудового**

**Главный редактор**

**Ю.М. АНТОНОВ**

**А.Р. БЕЛОВ**

**Ответственный редактор**

**Художественный редактор**

**Дизайн Ю.М. СТОЛПОВСКАЯ Компьютерный набор Г.Ю. АНТОНОВА Компьютерная верстка Ю.Ф. ТАТАРИНОВИЧ Технический редактор Г.Л. ПРОХОРОВА**

**А.А. ФИН**

**Красного Знамени «Первая Образцовая типография», филиал «Фабрика офсетной печати № 2»**

**141800, Московская область, г. Дмитров, ул. Московская, 3.**

Адрес редакции: 127015, Москва, Новодмитровская, 5а. Тел.: (495) 685-44-80.<br>Электронная почта: yut.magazine@gmail.com

**Журнал зарегистрирован в Министерстве Российской Федерации по делам** чати, телерадиовещания и средств массовых коммуникаций<mark>. Р</mark>ег. ПИ № 77-1243 **Декларация о соответствии действительна по 31.01.2015**

**Выпуск издания осуществлен при финансовой поддержке Федерального агентства по печати и массовым коммуникациям.**

#### *В ближайших номерах «Левши»:*

Три башни на одном танке — много это или мало? О судьбе сверхтяжелого танка КВ-5, ставшего в наши дни героем компьютерной игры World of Tanks, вы прочтете в следующем номе ре журнала и сможете выклеить его модель.

Может ли модель летать как птица, вы узна ете в рубрике «Полигон», а также получите конкретные рекомендации по постройке дей ствующей модели махолета.

Юные электронщики начнут знакомиться с конструкцией нового спортивного робота с ре кордными характеристиками.

На досуге вам не придется скучать — Влади мир Красноухов представит свою новую голово ломку, ну и, конечно, в журнале вы найдете по лезные советы.

#### КОСМИЧЕСКАЯ СТАНЦИЯ «МИР»

#### Лист 4

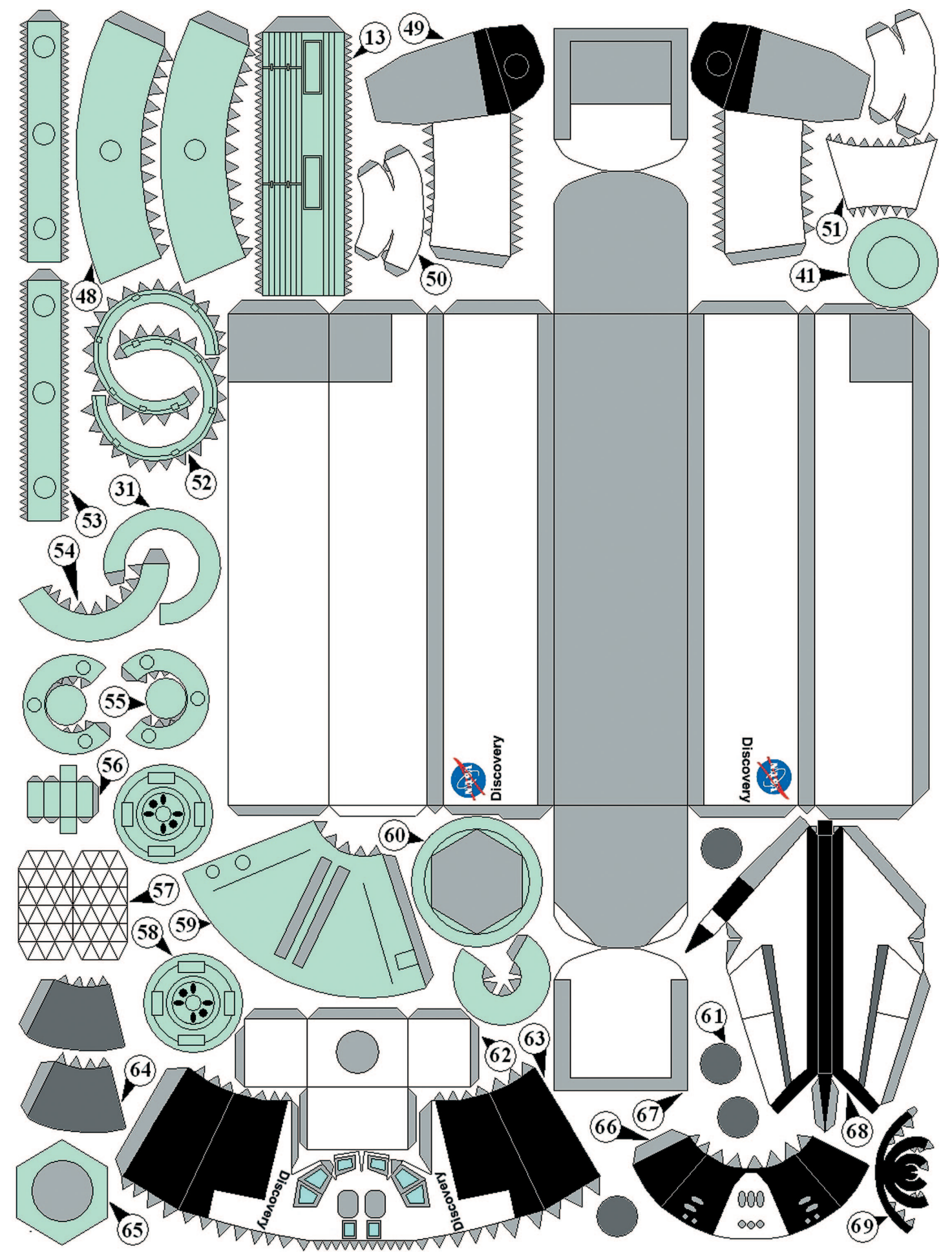

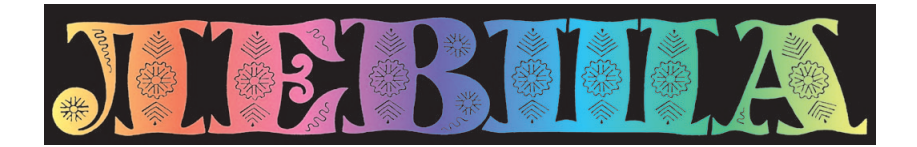

**ДОРОГИЕ ЧИТАТЕЛИ! Продолжаем публикацию серии кроссвордовголоволомок первого полугодия 2014 г. Условия их решения опубликованы в «Левше» № 1 за 2014 год.**

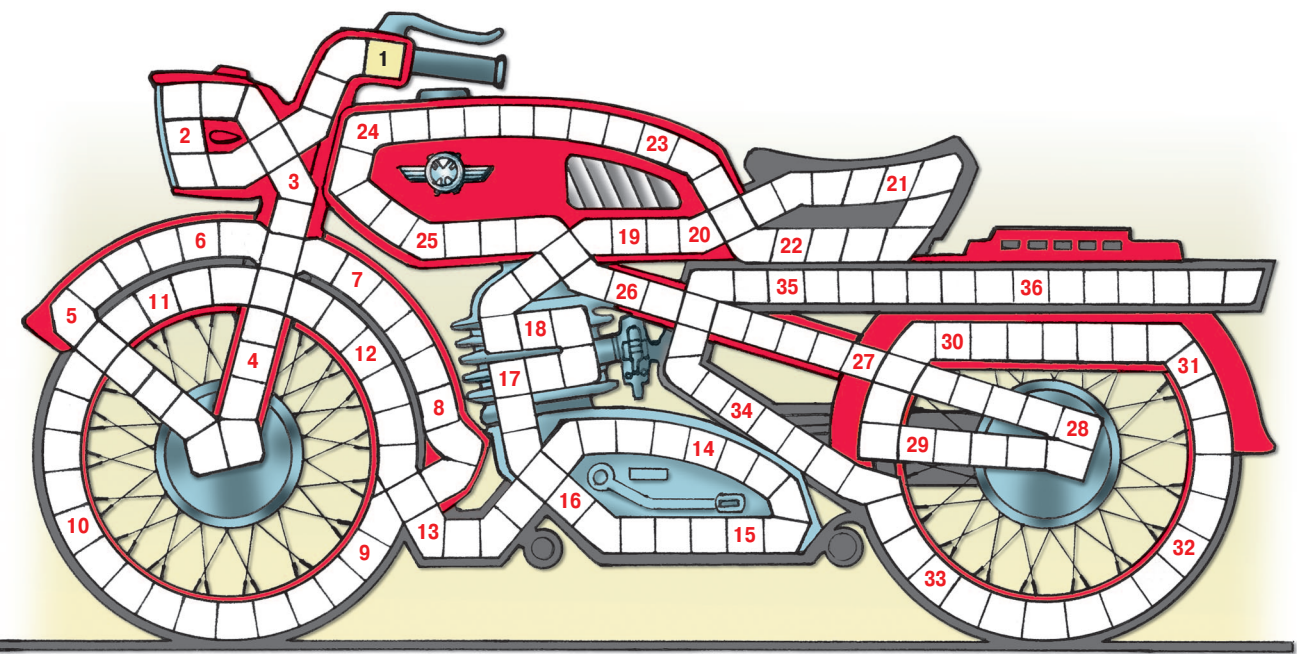

1. Обработка поверхности металла для лучшего сопряжения с другими деталями при сбор ке. 2. Маслянистая жидкость, антисептик для пропитки древесины. 3. Вид синтетического волокна. 4. Ручной слесарный инструмент для опиловки и шлифовки деталей. 5. Кирка гор няков. 6. Внешний контур корпуса судна. 7. Насыпная плотина. 8. Бесцветный газ с едким запахом. 9. Часть двигателя внутреннего сгорания. 10. Предмет сантехники. 11. Специалист в области физики звука. 12. Белковое вещество, клей. 13. Разность потенциалов между дву мя точками электрической цепи. 14. Название малой планеты, астероида, материка. 15. Минерал, сырье для производства фосфорной кислоты. 16. Мощная машина для буксиров ки. 17. Канат, фиксирующий судно у пристани. 18. Воинское звание генерала на флоте. 19. Инструмент в виде тяжелого металлического заостренного стержня. 20. Отсек боекомплек та огнестрельного оружия. 21. Заграждение из наклонно врытых в землю металлических балок. 22. Нечто сходное, подобное чемулибо. 23. Общее название устройств, вырабатыва ющих энергию. 24. Пересечение двух граней многогранника. 25. Повышение температуры помещения при помощи приборов. 26. Прибор для определения горизонтального положения поверхности. 27. Уплотнитель между движущейся и неподвижной деталями машин. 28. Кухня на судне. 29. Головоломка. 30. Аппарат для фильтрации. 31. Неровная поверхность. 32. Полупроводниковый приемник оптического излучения. 33. Область значений чего-либо. 34. Иногда использующееся название электрона. 35. Показатель, в соответствии с которым производится работа. 36. Сорт пиломатериалов.

#### **Контрольное слово состоит из следующей последовательности зашифрованных букв: (9)2 (20) (7) (12) (8)2 (38)**

*Подписаться на наши издания вы можете с любого месяца в любом почтовом отделении.* **Подписные индексы по каталогу агентства «Роспечать»: «Левша» — 71123, 45964 (годовая), «А почему?» — 70310, 45965 (годовая), «Юный техник» — 71122, 45963 (годовая). По каталогу российской прессы «Почта России»: «Левша» — 99160, «А почему?» — 99038, «Юный техник» — 99320. По каталогу «Пресса России»: «Левша» — 43135, «А почему?» — 43134, «Юный техник» — 43133.** *Оформить подписку с доставкой в любую страну мира можно* **в интернет-магазине www.nasha-pressa.de**